**Основы SQL**

# **Введение в язык SQL и выполнение запросов для извлечения данных**

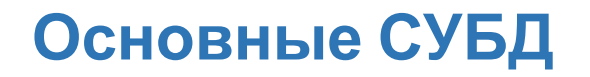

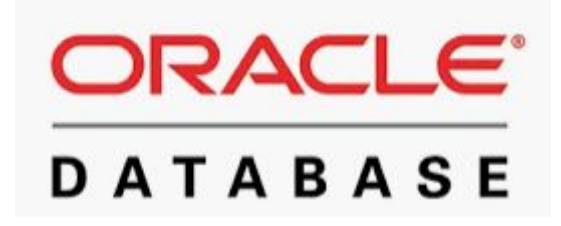

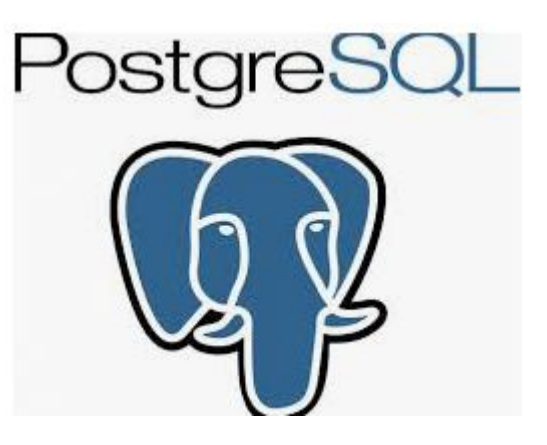

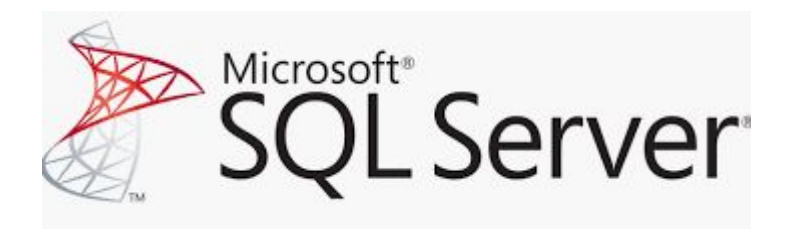

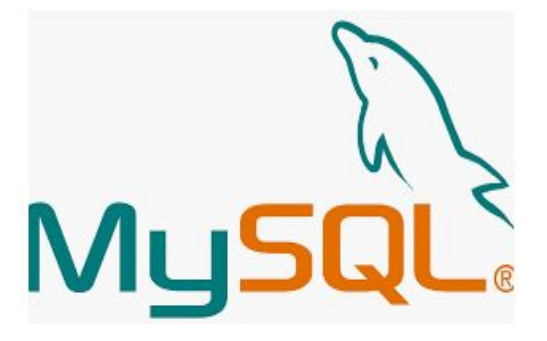

### **Введение в SQL**

SQL (англ. Structured Query Language - «язык структурированных запросов») универсальный компьютерный язык, применяемый для создания, модификации и управления данными в реляционных базах данных.

- База данных это организованное хранилище данных. БД состоит из одной или нескольких таблиц.
- Система управления базами данных (СУБД) специальный тип программного обеспечения, управляющий хранилищами данных.

# Преимущества SQL

- Непроцедурный язык
	- обрабатывает одновременно множество записей
	- обеспечивает автоматическое управление данными
- Язык для всех пользователей
	- используется во всех типах действий с базой данных всеми категориями пользователей
- Унифицированный язык
	- обеспечивает операции для самых различных задач, включая: выборку данных, добавление, изменение и удаление строк из таблицы, создание, модификацию и удаление объектов базы данных, управление доступом к базе данных и объектам базы, гарантирование согласованности и целостности данных
- Общий язык для всех реляционных БД

### **Таблица**

*Таблица –* это главный объект БД.

- В таблицах хранится информация.
- Таблица представляет из себя совокупность столбцов.

*Столбец(column)* – содержит информацию одного типа.

*Строка(row)* – горизонтальный ряд ячеек, отведенный для каждого объекта таблицы.

*Запись (record)* – данные в строке.

*Поле(field)* – пересечение столбца и строки.

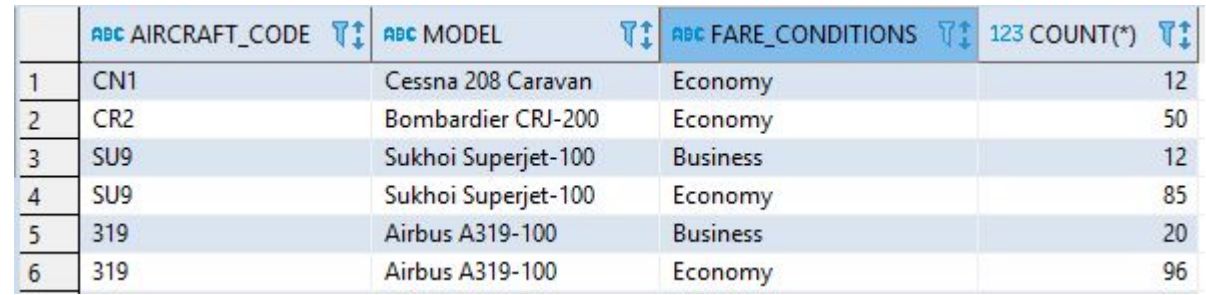

### **Целостность данных**

Базы данных содержат таблицы, которые связаны между собой различными связями. Связь (relationship) представляет ассоциацию между сущностями разных типов.

Выделяют главную или родительскую таблицу (primary key table) и зависимую, дочернюю таблицу (foreign key table). Дочерняя таблица зависит от родительской.

Для организации связи используются внешние ключи. Внешний ключ представляет один или несколько столбцов из одной таблицы, который одновременно является потенциальным ключом из другой таблицы. Как правило, внешний ключ из зависимой таблицы указывает на первичный ключ из главной таблицы.

**Первичный ключ (primary key)** - столбец или комбинация столбцов уникально идентифицирующий каждую запись в таблице. Первичный ключ должен всегда принимать уникальное значение и не может быть NULL

**Внешний ключ (foreign key)** – используется для отражения связи между таблицами. Это столбец или комбинация столбцов, значения которых соответствуют Первичному ключу в родительской таблице. **Ссылочная целостность** – в подчиненных таблицах не должно быть записей, ссылающихся на

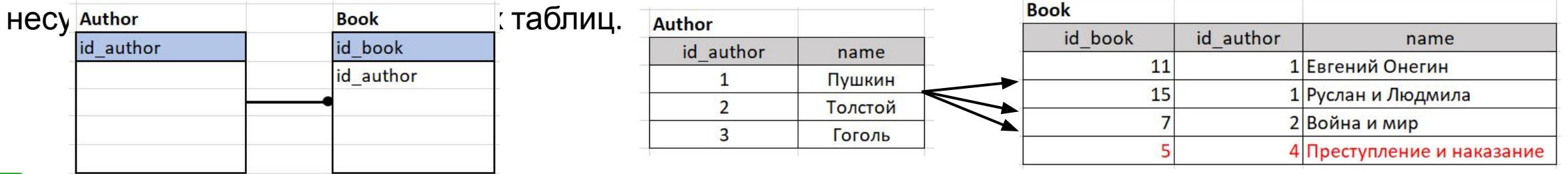

**Связь один ко многим в базах данных** реализуется тогда, когда объекту А может принадлежать или же соответствовать несколько объектов Б, но объекту Б может соответствовать только один объект А

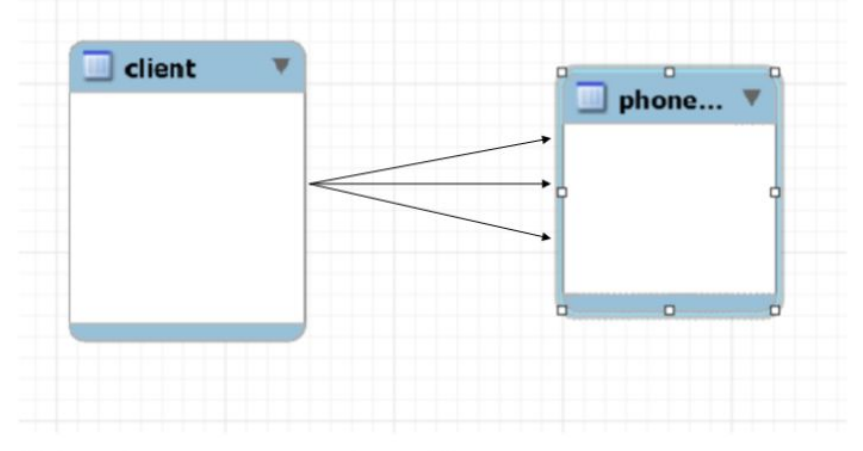

У одного клиента может быть несколько номеров

**Связь многие ко многим** реализуется в том случае, когда нескольким объектам из таблицы А может соответствовать несколько объектов из таблицы Б, и в тоже время нескольким объектам из таблицы Б соответствует несколько объектов из таблицы А. Рассмотрим простой пример.

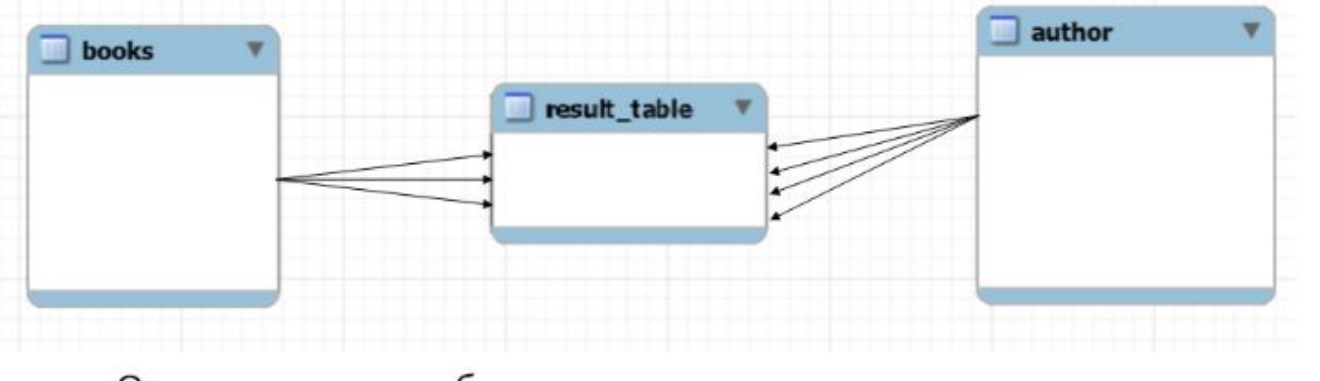

Одна книга могла быть написана несколькими авторами. Автор мог написать несколько книг.

#### Связь один к одному

В редких случаях связь один-к-одному моделируется используя две таблицы.

Такой вариант иногда необходим для увеличения производительности (например, иногда - это вынесение поля с типом данных blob в отдельную таблицу для ускорения поиска по родительской таблице). Или порой вы можете решить, что вы хотите разделить две сущности в разные таблицы в то время, как они все еще имеют связь один-к-одному.

#### Но обычно наличие двух таблиц в связи один-к-одному считается дурной практикой!

#### Пример:

Сотрудники - Паспортные данные Документы(основные данные) – Документы (дополнительные данные)

#### **База данных «Авиаперевозки»**

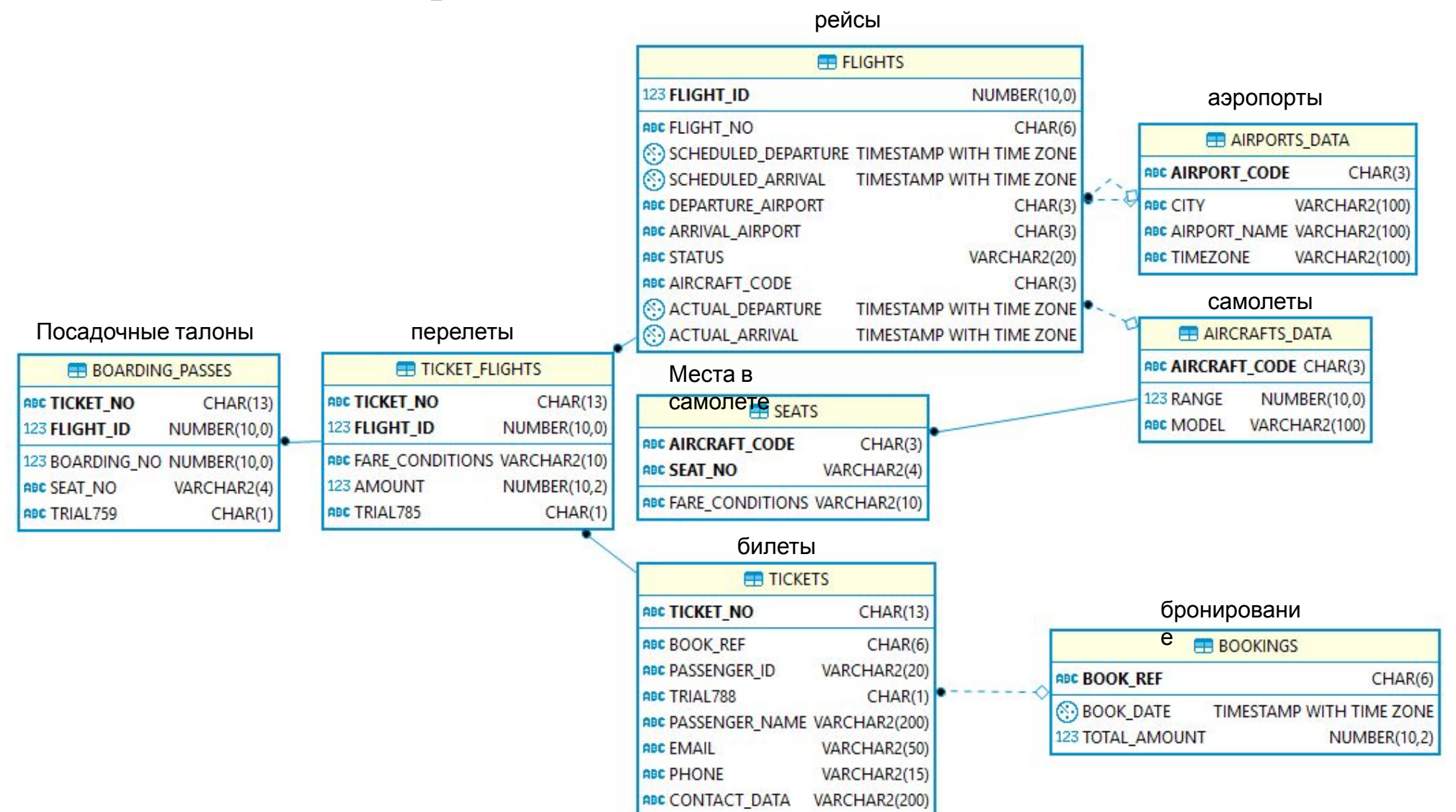

### **Подключение к БД**

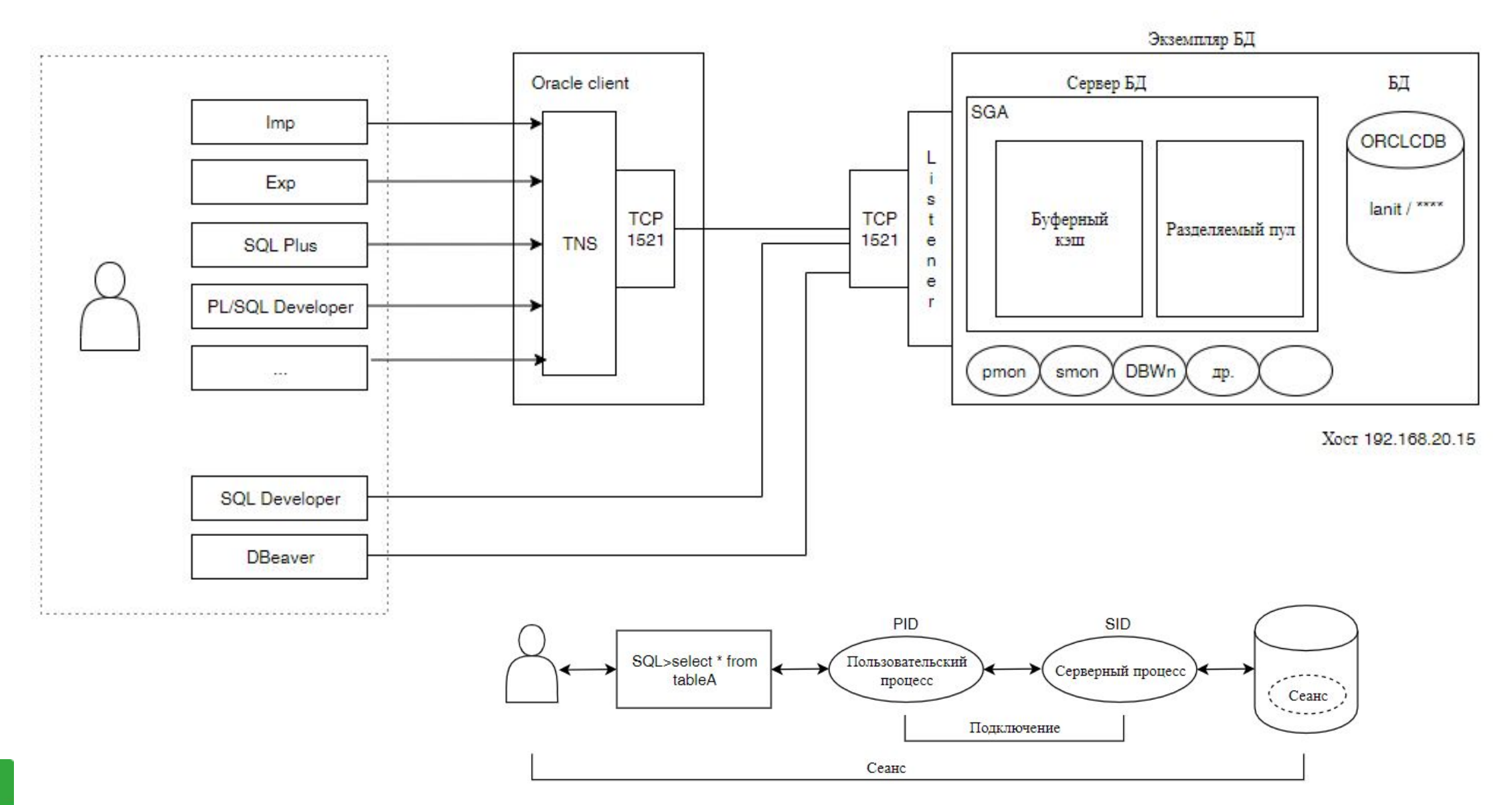

# **Логическая и физическая структура БД**

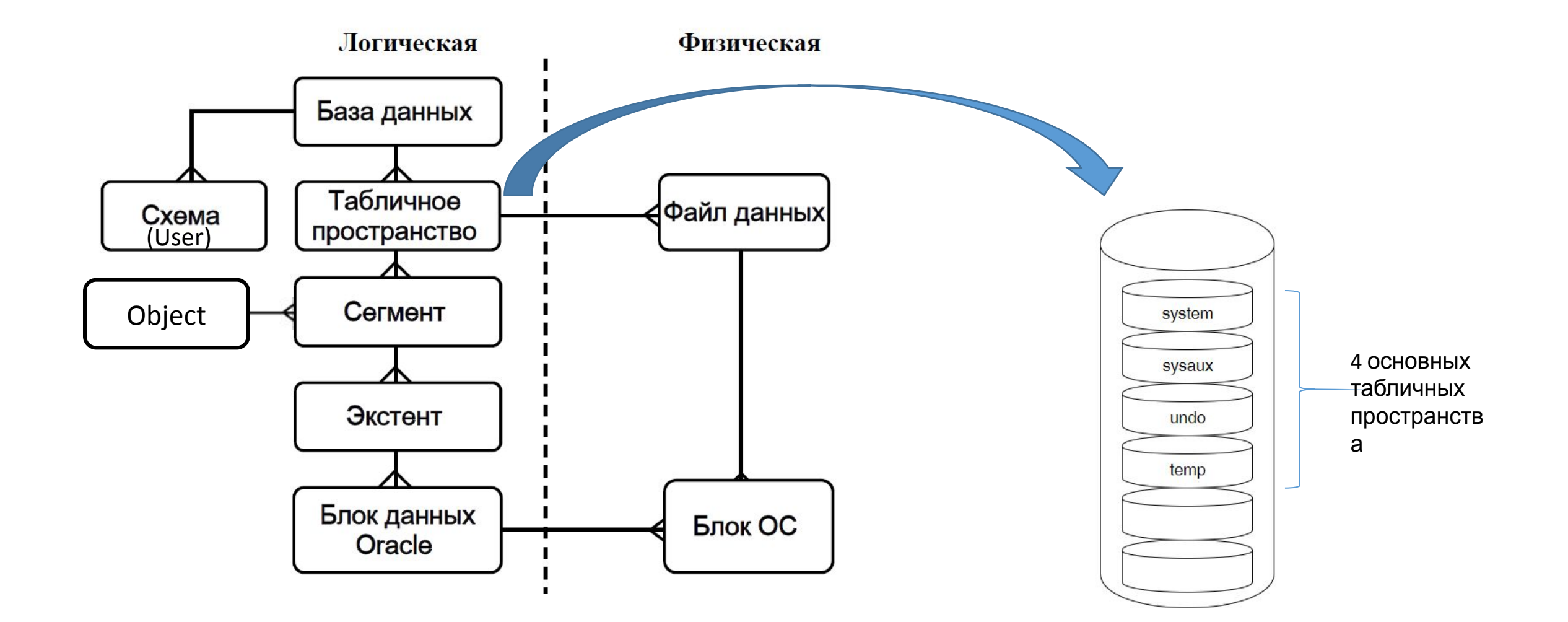

•База данных

•Пользователь (схема)

•anna

•Объект – таблица А

•Объект – таблица B

•Объект – процедура P1

•Пользователь (схема) •salary •Объект – таблица С

•Объект – триггер T1

•Пользователь (Схема)  $\bullet$ pir •Объект – таблица А

•Объект- таблица F

# **Объекты БД**

**Таблицы** представляют собой сегменты базы данных, в которых хранятся собственно данные. Каждая таблица состоит из строк (записей). Каждый столбец таблицы имеет имя и содержит данные одного типа.

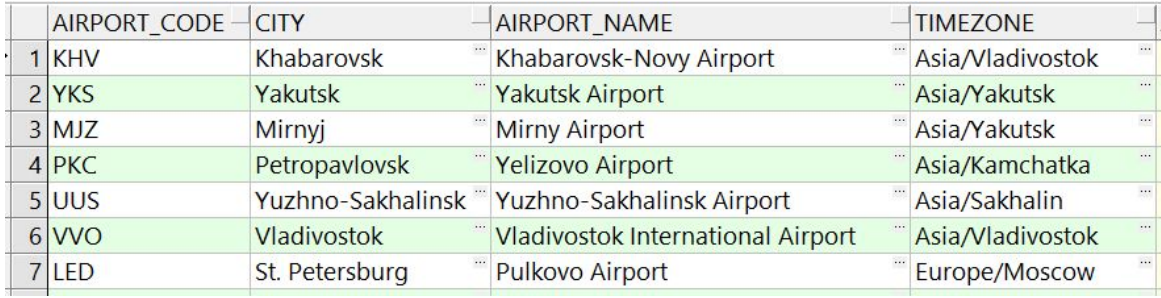

**Представления** - Виртуальная (логическая) таблица, представляющая собой поименованный запрос (синоним к запросу), который будет подставлен как подзапрос при использовании представления.)

```
CREATE OR REPLACE VIEW V AIRPORTS AS
SELECT airport code, airport name, city, ml.timezone
FROM airports data t
WHERE t.airport code in ('320','321','733', 'CR2');
```
select \* from V\_AIRPORTS

Синонимы - псевдонимы объектов базы данных, которые служат в основном для облегчения пользователям доступа к объектам, принадлежащим другим пользователям, а также в целях безопасности.

Последовательности - объект базы данных, который генерирует целые числа в соответствии с правилами, установленными во время его создания. Для последовательности можно указывать как положительные, так и отрицательные целые числа

Хранимая процедура - программа, написанная на языке PL/SQL, которая выполняет некоторые действия с информацией в базе данных и при этом сама хранится в базе данных.

**Функции PL/SQL** - Похожа на процедуру PL/SQL: она также имеет спецификацию<br>и тело. Главное различие между процедурой и функцией в том, что функция предназначена для возврата значения, которое может использоваться в более крупном SQL-Операторе

**Пакет Oracle PL/SQL** - Объект схемы, который группирует логически связанные типы, процедуры и функции. Пакеты обычно состоят из двух частей: спецификации и тела

**Триггер -** программа на языке PL/SQL, которая срабатывает всякий раз, когда происходит событие, которое вызывает триггер.

**Индексы** - обеспечивают быстрый доступ к строкам таблиц, сохраняя отсортированные значения указанных столбцов и используя эти отсортированные значения для быстрого нахождения ассоциированных строк таблицы.

### Типы данных (SQL типы используются для хранения данных в БД)

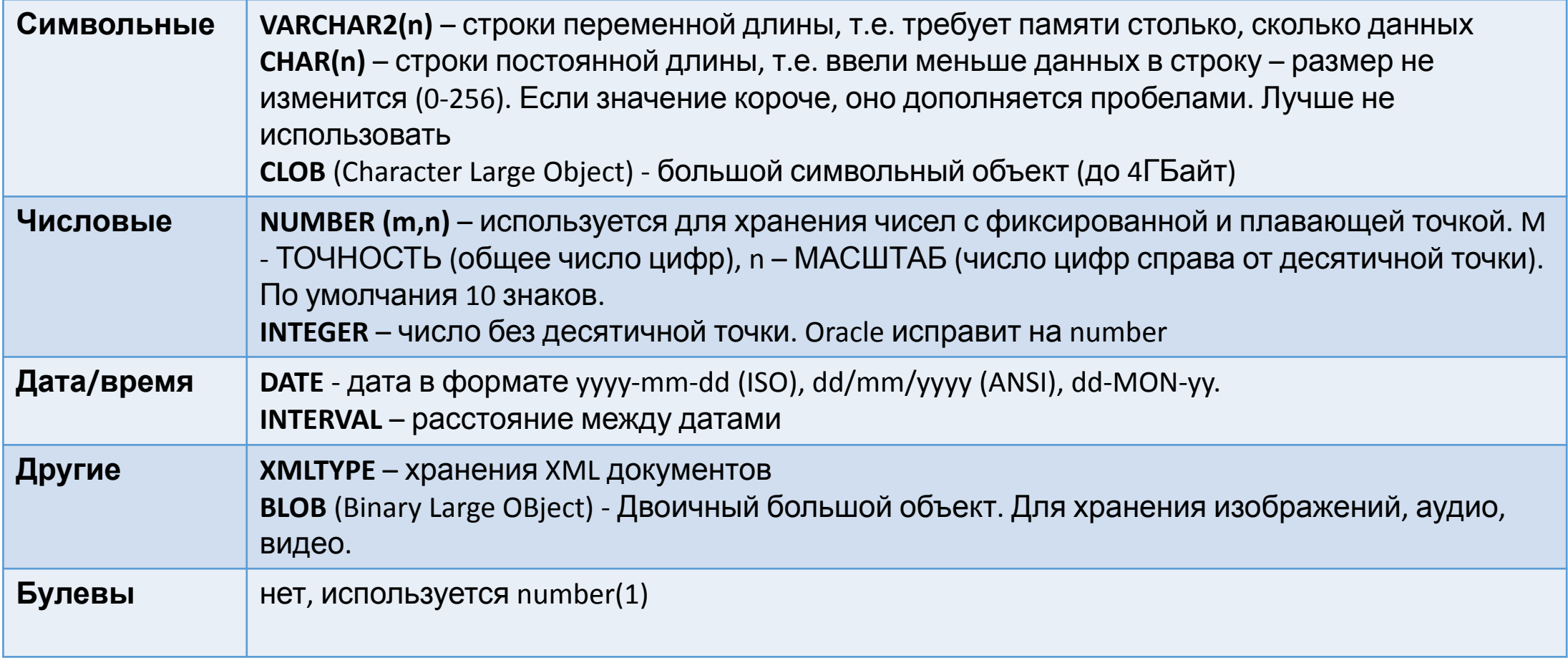

Также значением поля может быть NULL - означает отсутствие значений - пустую ячейку.

## **Структура языка SQL**

#### **DML**(Data Manipulation Language) операторы манипуляции данными:

- SELECT считывает данные, удовлетворяющие заданным условиям,
- INSERT добавляет новые данные,
- UPDATE изменяет существующие данные,
- DELETE удаляет данные;

#### **DDL**(Data Definition Language) операторы определения данных:

- CREATE создает объект БД (саму базу, таблицу, представление, пользователя и т. д.),
- ALTER изменяет объект,
- DROP удаляет объект;

#### **TCL**(Transaction Control Language) операторы управления транзакциями:

- COMMIT применяет транзакцию,
- ROLLBACK откатывает все изменения, сделанные в контексте текущей транзакции,
- SAVEPOINT делит транзакцию на более мелкие участки.

#### **DCL**(Data Control Language) операторы определения доступа к данным:

- GRANT предоставляет пользователю (группе) разрешения на определенные операции с объектом,
- REVOKE отзывает ранее выданные разрешения,
- DENY задает запрет, имеющий приоритет над разрешением;

### **Команда SELECT**

SELECT (англ., означает «выбрать») - оператор SQL, возвращающий набор данных (выборку) из базы данных.

Общий синтаксис:

```
SELECT [{ ALL | DISTINCT }] { список_вывода | * }
  FROM имя_таблицы1 [ синоним1 ] [, имя_таблицы2 [ синоним2 ].,..]
  [ WHERE условие_отбора_записей ]
  [ GROUP BY { имя_поля | выражение }.,.. группировка_записей]
  [ HAVING условие_отбора_групп ]
  [ UNION [ALL] SELECT … оператор_объединения]
  [ ORDER BY имя_поля1 | целое [ ASC | DESC ] 
    [, имя_поля2 | целое [ ASC | DESC ].,..] оператор_сортировки_записей];
```
### **Элементы команды SELECT**

- **• ALL** (действует по умолчанию) обеспечивает включение в результаты запроса и повторяющихся значений.
- **• DISTINCT**  запрещает появление строк-дублей в выходном множестве.
- **• FROM** определяются имена используемой таблицы или нескольких таблиц. Для переопределения имени результирующего столбца (создания его синонима) используется ключевое слово **AS**.
- **• WHERE** накладывается условие отбора данных.
- **• GROUP BY**  образуются группы строк, имеющие одинаковые значения в указанном столбце.
- **• HAVING** накладывается условие на отбор сгруппированных строк. Группы, не удовлетворяющие условному выражению, приведенному в разделе HAVING, исключаются.
- **• SELECT** определяются столбцы, которые нужно отобразить в результате.
- **• ORDER BY**  отобранные данные сортируются по указанным столбцам.

## **Примеры простых запросов**

**select** \* **from** seats t

**select** t.\* **from** lanit.seats t

**select** t.\*

, t.seat\_no

, t.fare\_conditions cond

, t.fare\_conditions cond2

, t.seat\_no||' '|| t.fare\_conditions **as** cond3

**from** seats t

**order** by 1, t.fare\_conditions, t.seat\_no **desc**

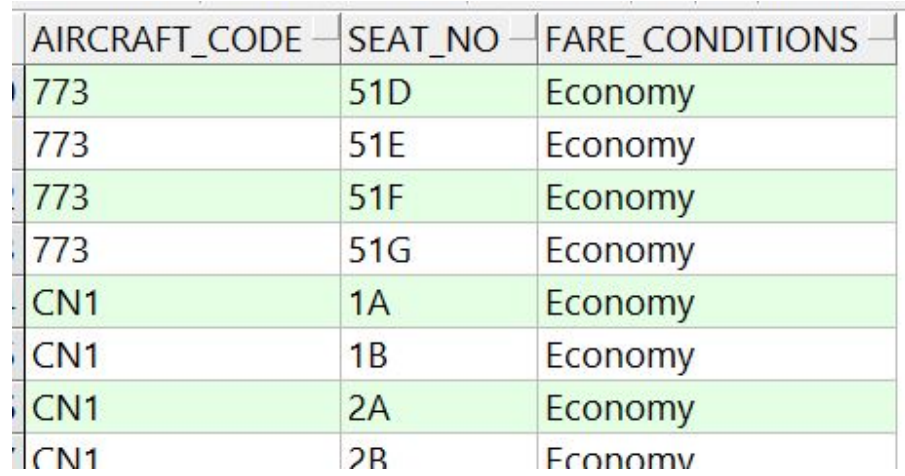

### Выбор данных из таблицы

- WHERE содержит условия выбора отдельных записей. Условие является логическим выражением и может принимать одно из 3-х значений:
- TRUE истина,  $\bullet$
- $FALSE \texttt{IOXb},$  $\bullet$
- NULL неизвестное, неопределённое значение (интерпретируется как ложь).

Только те строки, для которых условное выражение возвращает значение TRUE, включаются в результат. Условие формируется путём применения различных операторов и предикатов.

- Операторы сравнения:
	- $\iff$  != не равно, > больше, равно,  $=$
	- $>=$  больше или равно,  $\le$  меньше или равно,  $<$  меньше.
- Булевы условия: AND, OR, NOT  $\bullet$
- Диапазон значений: BETWEEN/NOT BETWEEN  $\bullet$
- Принадлежность к множеству: IN/NOT IN  $\bullet$
- Соответствие шаблону: LIKE/NOT LIKE  $\bullet$
- Пустое значение: IS NULL/IS NOT NULL  $\bullet$
- Многократное сравнение: ANY/ALL  $\bullet$
- Существование: EXISTS/NOT EXISTS

### **GROUP BY**

GROUP BY — используется для объединения строк с общими значениями.

### **ORDER BY**

ORDER BY - используется для сортировки записей. DESC - по убыванию ASC - по возрастанию (по умолчанию)

Пример. Выборка списка воздушных средств с сортировкой по коду ТС в обратном порядке: select \* from lanit.aircrafts\_data t order by aircraft\_code desk

select aircraft\_code, range, model from lanit.aircrafts\_data t order by 1 desc

### **Примеры**

#### Выборка из таблицы

select \* from seats t select t.seat\_no from seats t

#### Выборка без дубликатов

select distinct t.seat no from seats t select distinct t.fare\_conditions from seats t

Вывести список всех мест в самолете с кодом 773 select t.aircraft\_code , t.seat\_no , t.fare\_conditions from lanit.seats t where t.aircraft\_code='773' order by t.seat no

#### Список билетов для бронирования с кодом 969A1D select ticket\_no, passenger\_id, passenger\_name from tickets t

where t.book ref='969A1D'

Использование IN. Вывести список всех мест бизнес класса в самолетах с кодом 773, 321

select aircraft\_code, seat\_no, fare\_conditions

from lanit.seats t

where t.aircraft\_code in ('773','321')

and t.fare conditions='Business'

Использование not IN. Вывести список всех мест бизнес класса кроме самолетов с кодом 773, 321

select aircraft code, seat no, fare conditions

from lanit seats t

where t.aircraft\_code not in ('773','321')

and t.fare conditions='Business'

Использование BETWEEN. Вывести все данные о самолетах дальностью полета от 5000 до 7000км.

select aircraft\_code, range, model

from lanit.aircrafts\_data t

where t.range between 5000 and 7000

#### **Оператор LIKE и not LIKE**

Позволяет выполнять сопоставление с шаблоном.

expression LIKE pattern [ ESCAPE 'escape\_character' ]

Подстановочный символ «\_» - Соответствует одному символу Подстановочный символ «%» - Соответствует любой строке любой длины (в том числе нулевой длины)

Найти все самолеты начинающиеся на "BO"

select aircraft\_code, range, model from lanit.aircrafts data t where upper(t.MODEL) like 'BO%'

Найти все самолеты, код которых не заканчивается на 3 select aircraft\_code, range, model from lanit.aircrafts data t where t.aircraft code not like '%3'

#### **BETWEEN условие**

Условие **BETWEEN** (называемое, также оператор **BETWEEN**) используется для получения значений в пределах диапазона в предложениях **SELECT, INSERT, UPDATE или DELETE**. Возвращает записи, где expression находится в пределах диапазона от value1 до value2 (включительно).

expression {not} BETWEEN value1 AND value2

Найти все рейсы с 01.09.17 по 03.09.17 включительно select \* from FLIGHTS t where trunc(t.date arrival) between to date('01.09.2017','dd.mm.yyyy') and to\_date('02.03.2017','dd.mm.yyyy') order by t.date\_arrival

Проверить, что вернет следующий запрос select \* from FLIGHTS t where t.date\_arrival between to\_date('01.09.2017','dd.mm.yyyy') and to\_date('02.03.2017','dd.mm.yyyy') order by t.date\_arrival

#### **Выборка вычисляемых значений**

Вывести дальность полета всех самолетов в тыс.км

select aircraft\_code

, round(range/1000,0) range

, model

from lanit.aircrafts\_data t

! Вывести все коды самолетов, в которых есть места бизнес класса

! Вывести все данные о самолетах с номерами начинающимися на 7, 3

! Вывести все места эконом класса с буквами А,С или места бизнес класса в самолете 773

#### **Системная таблица DUAL**

В некоторых случаях может потребоваться вернуть при помощи запроса результат работы некоторой хранимой функции или результат вычисления. В этом случае можно использовать специальную системную таблицу DUAL, доступную всем пользователям и всегда содержащую единственный столбец с именем DUMMY и типом VARCHAR2(1) и единственную строку.

Таблица DUAL - это реальная таблица в схеме SYS, содержащая только одну запись.

#### **Пример запроса к таблице DUAL:**

- select  $4 + 5*20$  from dual
- select sysdate from dual
- select function $1(x)$  from dual
- select dbms random.value from dual -- случайное значение

#### **Конкатенированные столбцы**

Оператор конкатенации - две вертикальные черты (||): select 'Данные '||aircraft\_code||' '||seat\_no||' '||fare\_conditions from lanit.seats t

### **NULL - выражения и функция NVL**

### **Вычисляемые поля**

- Если в поле нет значения, оно считается пустым (NULL).
- Пустое значение это значение, которое недоступно, не присвоено, неизвестно или не определено.
- Если хотя бы одно поле в выражении имеет пустое значение, то и результат этого выражения неопределенен.
- Чтобы получить результат, необходимо преобразовать пустые значения. Для этого используется функция NVL, преобразующая пустые значения в непустые **NVL(**строка, значение)

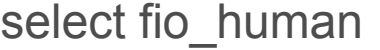

, sal\_osn

, sal\_add

, sal\_osn+sal\_add sual\_all

, sal\_osn+nvl(sal\_add,0) sal\_all2 from SALARY t

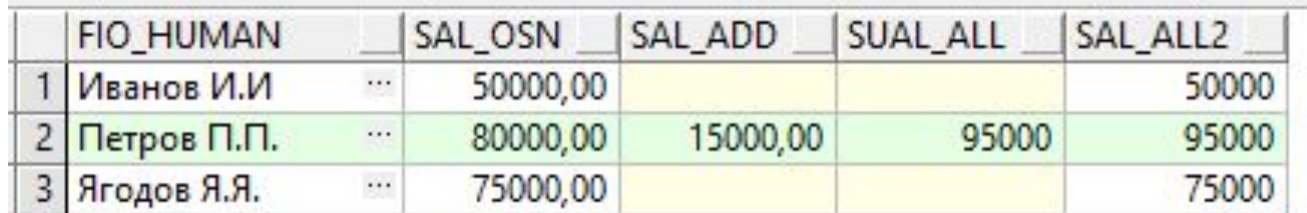

# **Форматирование даты to\_char()**

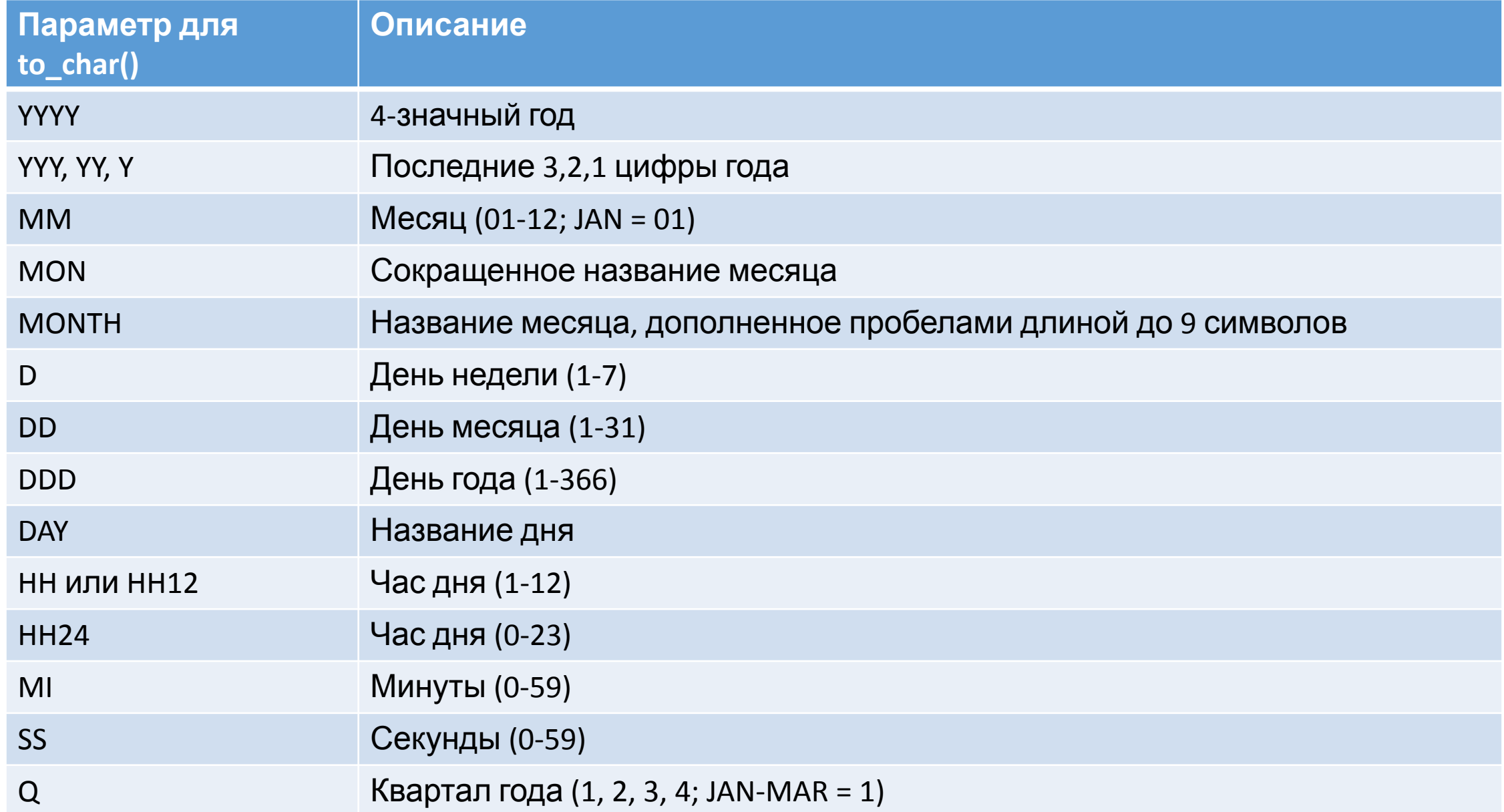

# **Функции для работы со строками**

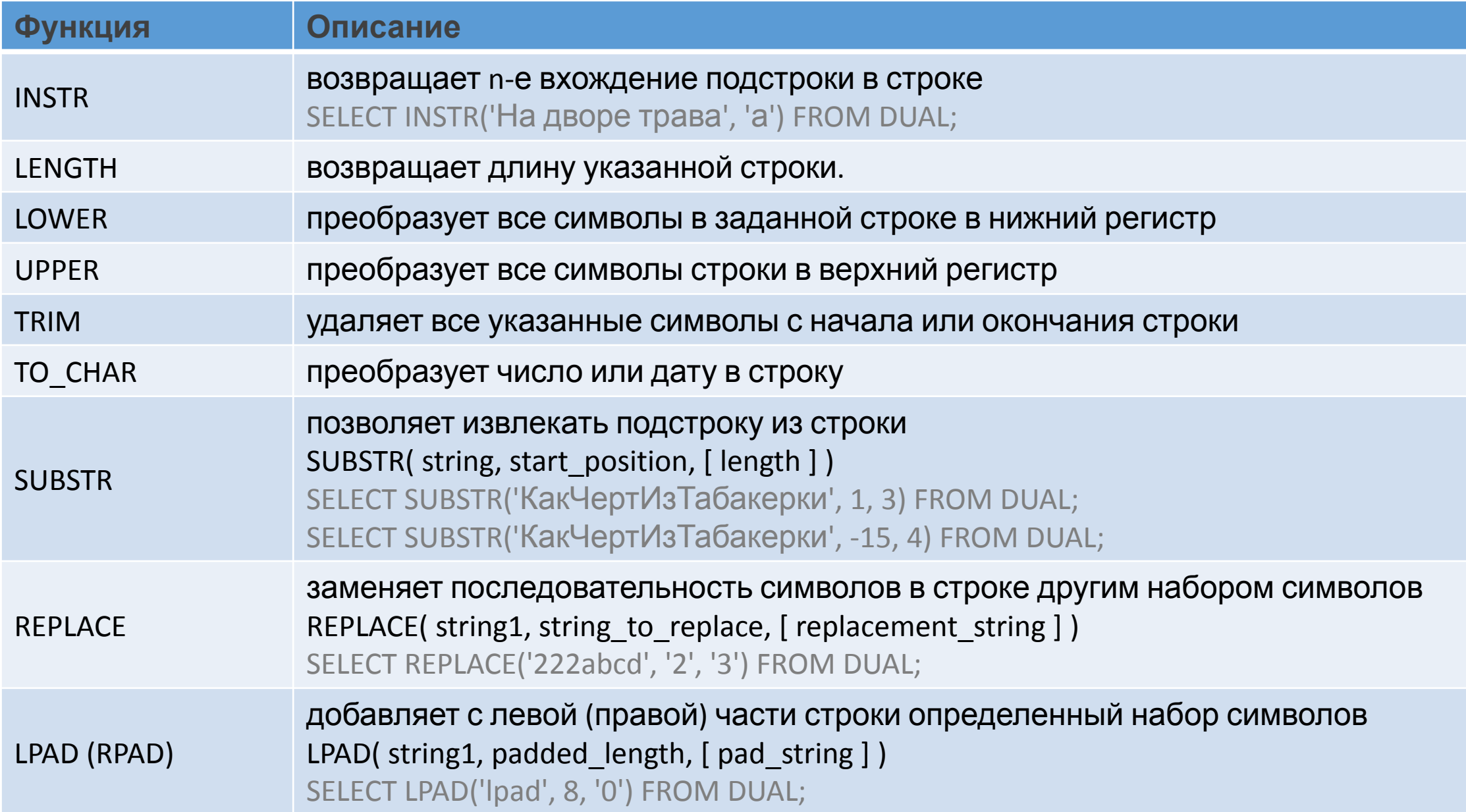

# **TRUNC ФУНКЦИЯ (ДЛЯ ДАТ)**

функция TRUNC возвращает дату, усеченную к определенной единице измерения TRUNC (date, [format])

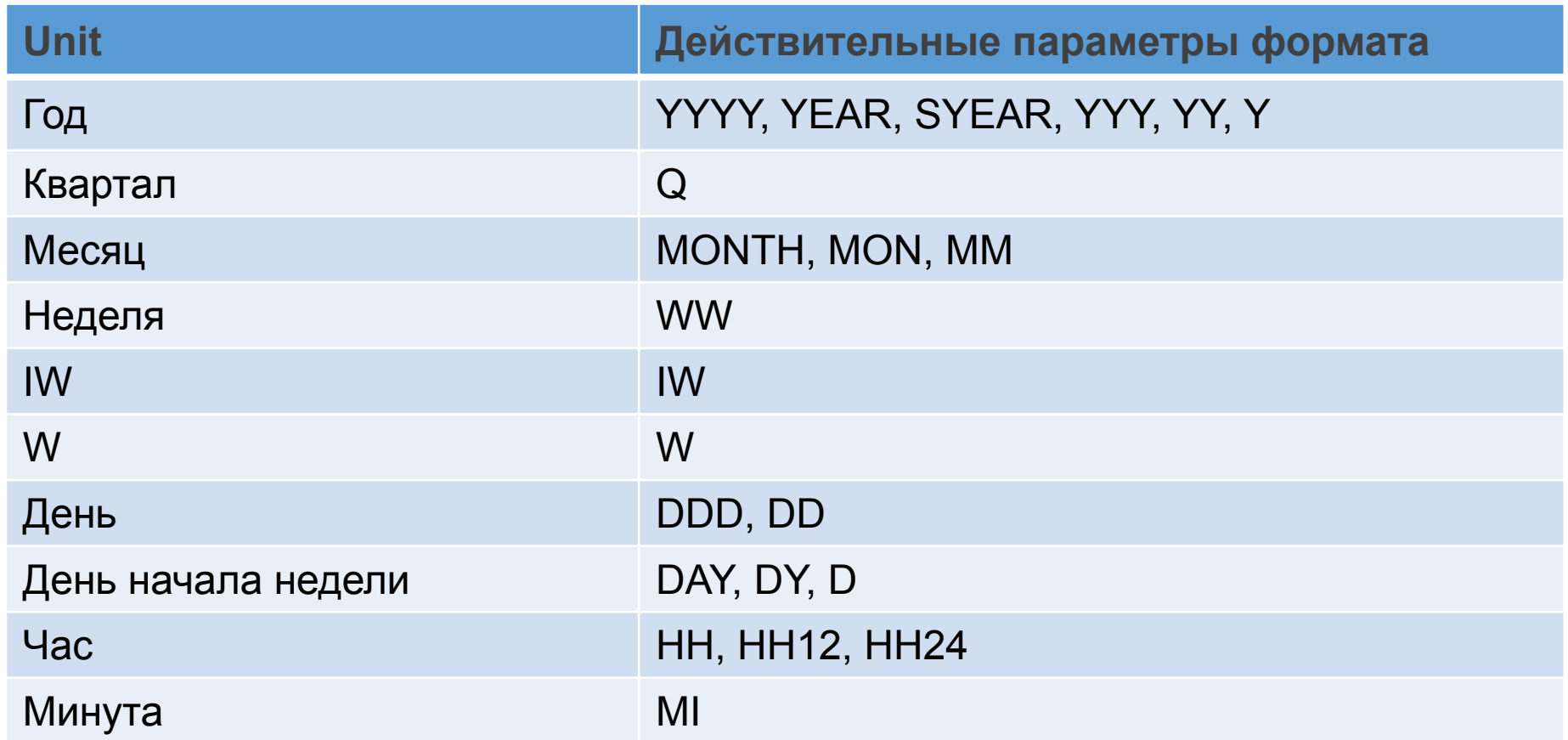

### **Выборка данных из нескольких таблиц**

*Декартово произведение* - соединение без конструкции WHERE, в результате которого каждая строка одной таблицы комбинируется с каждой строкой другой таблицы.

**SELECT** table1.columnA, table2. columnB **FROM** table1, table2;

Выборка данных из нескольких таблиц с условием:

**SELECT** table1.columnA, table2. columnB **FROM** table1, table2 **WHERE** table1.id table1 =table2.id table1

#### Выборка всех данных по самолетам и мест в них

select a.\* *-- выборка все столбцов таблицы aircrafts\_data*

, s.seat\_no

from lanit.aircrafts\_data a

, seats s

where a.aircraft\_code=s.aircraft\_code

order by a.aircraft\_code, s.seat\_no

```
select a.*, s.seat no
```
from lanit.aircrafts\_data a

, seats s

```
where a.aircraft_code=s.aircraft_code(+)
```

```
order by a.aircraft_code, s.seat_no
```
При использовании жесткого равенства, в списке не будет самолетов, у которых нет посадочных мест. Если такие данные нужны, то используем (+), т.е. данные в таблице seats, могут быть или не быть. Лучше использовать left join.

# **Rownum – выбор первых N записей из таблицы**

Сейчас 01.09.2017 07:55:00, выберите ближайшие 5 рейсов из Санкт-Петербурга в Москву select t.\*

from (select f.date\_departure

, a.city

, a\_ar.city city\_arrival

from flights f

join airports\_data a on a.airport\_code=f.departure\_airport

join airports\_data a\_ar on a\_ar.airport\_code=f.arrival\_airport

where upper(a.city)='ST. PETERSBURG'

and upper(a\_ar.city)='MOSCOW'

and f.date departure  $>$  to date('01.09.2017 07:55:00', 'dd.mm.yyyy hh24:mi:ss')

order by f.date\_departure) t

where rownum<=5

Вывести 10 бронирований с самой высокой стоимостью

select \*

from (select \*

from bookings

order by total\_amount desc)

where rownum<10

# **Группировка и множественные операции**
Использование фразы GROUP BY позволяет сгруппировать строки в группы, имеющие одинаковые значения указанного поля:

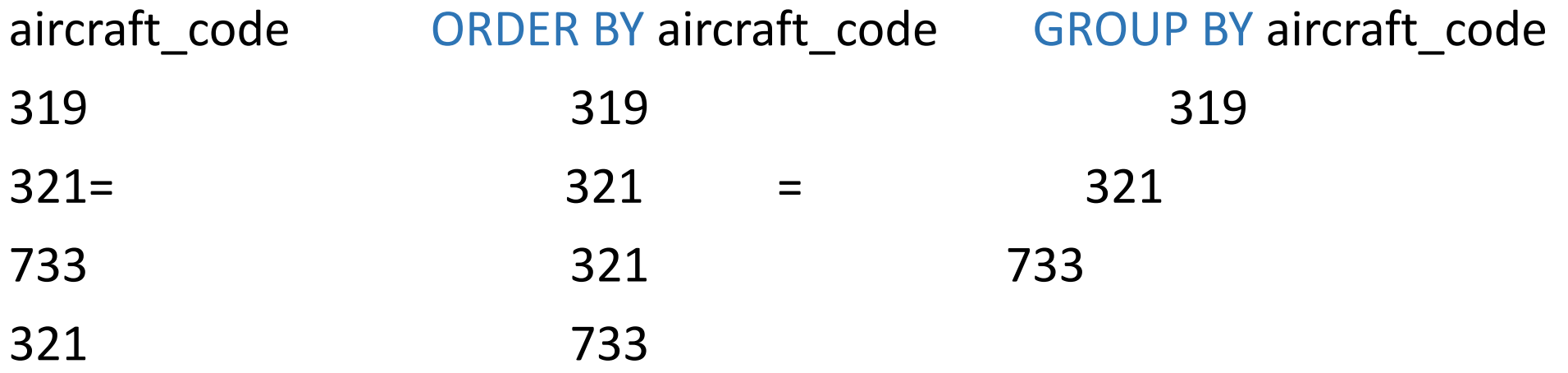

К группам, полученным после применения GROUP BY, можно применить любую из стандартных агрегатных функций.

### **Основные агрегатные функции**

- AVG() функция возвращает среднее значение числового столбца.
- COUNT() данная функция возвращает количество строк, которые соответствует определенным критериям.
- FIRST() данная функция возвращает первое значение для выбранного столбца.
- LAST() данная функция возвращает последнее значение для выбранного столбца.
- MAX() функция возвращает наибольшее значение для выбранного столбца.
- MIN() функция возвращает наименьшее значение для выбранного столбца.
- SUM() функция возвращает сумму числового столбца.

### **GROUP BY Использование агрегатных функций**

Список самолетов и количество мест в них: select aircraft\_code , count(\*) from bookings.seats

group by aircraft\_code

Список самолетов и количество мест в них с учетом класса места select aircraft\_code , fare\_conditions , count(\*) from bookings.seats group by aircraft\_code, fare\_conditions order by 1,2

### Вывести количество рейсов в сентябре 2017г. по дням

select trunc(t.date\_departure) date\_departure

, count(\*) countFlight

from lanit.flights t

where trunc(t.date\_departure, 'mm')=to\_date('01.09.2017','dd.mm.yyyy')

group by trunc(t.date\_departure)

order by 1

Вывести количество рейсов в сентябре 2017г. по дням и аэропортам

select a.airport\_name

, trunc(f.date\_departure)

, count(\*) countairport

from lanit.flights f

, airports\_data a

where trunc(f.date\_departure,'mm')='01.09.2017'

 and f.departure\_airport=a.airport\_code group by trunc(f.date\_departure), a.airport\_name order by 1,2

### **GROUP BY Условия поиска групп. Предложение HAVING**

Предложение HAVING, используемое совместно с GROUP BY, позволяет исключить из результата группы, неудовлетворяющие условию (так же, как WHERE позволяет исключить строки).

Получить кол-во мест в самолете по каждому типу, где мест больше 20 select aircraft\_code , fare\_conditions , count $(*)$ from bookings.seats group by aircraft\_code, fare\_conditions having count( $\ast$ ) >=20 order by 1,2

```
Вывести дни в сентябре 2017 с количество рейсов больше 500.
select trunc(t.date_departure) date_departure
     , count(*) countFlight
from lanit.flights t
where trunc(t.date_departure, 'mm')=to_date('01.09.2017','dd.mm.yyyy')
group by trunc(t.date_departure)
having count(*)>500
order by 1
```

```
Вывести список городов, в которых несколько аэропортов
select a.city
from airports_data a
group by a.city
having count(*) > 1
```
**Вложенные и коррелируемые подзапросы** 

**Вложенным запросом** (подзапросом) называется запрос, содержащийся в предложении WHERE или HAVING другого оператора SQL.

**Вложенный подзапрос возвращает одно значение**

 **SELECT** список\_полей **FROM** имя\_табл1

 **WHERE** имя\_поля1 = (**SELECT** имя\_поля2 **FROM** имя\_табл2 **WHERE** условие)

**Вложенный подзапрос возвращает несколько значений**

 **SELECT** список\_полей **FROM** имя\_табл1

 **WHERE** имя\_поля1 **IN** (**SELECT** имя\_поля2 **FROM** имя\_табл2 **WHERE** условие)

**Коррелируемым** подзапросом называется подзапрос, который содержит ссылку на столбцы таблицы внешнего запроса.

 **SELECT** список\_полей **FROM** имя\_табл1

 **WHERE EXIST**(**SELECT** имя\_поля2 **FROM** имя\_табл2

 **WHERE имя\_табл1.поле= имя\_табл2.поле**)

Получить список мест в самолетах с названием на «BO» select s.aircraft\_code, seat\_no, fare\_conditions from seats s where s.aircraft\_code in (select a.aircraft\_code from aircrafts\_data a where upper(a.model) like 'BO%') order by s.aircraft\_code, seat\_no, fare\_conditions ! Перепишите данный запрос используя простое соединение таблиц.

Как правило в городе есть только один аэропорт, исключение: select a.airport\_code as code, a.airport\_name, a.city from airports\_data a where a.city in (select aa.city from airports\_data aa group by aa.city having count( $*) > 1$ order by a.city, a.airport\_code;

Показать все рейсы 01.09.2017 по самолетам с дальностью полета свыше 8тыс. км

select \*

from lanit.flights t

where trunc(t.date\_departure)=to\_date('01.09.2017','dd.mm.yyyy')

and (select a.range

from aircrafts\_data a

where a.aircraft\_code=t.aircraft\_code)>8000

order by t.date\_departure

### **Квантор существования EXISTS**

В языке SQL предикат с квантором существования представляется выражением вида:

### **[NOT] EXISTS (SELECT…FROM…WHERE…),**

которое следует за фразой WHERE. Такое выражение считается истинным, если подзапрос возвращает непустое множество (существует хотя бы 1 строка, которую возвращает подзапрос). На практике подзапрос всегда будет коррелированным.

Показать данные по самолетам, у которых есть рейсы 01.09.2017

select a.\*

from aircrafts\_data a

where exists (select 1 from flights f

where f.aircraft\_code=a.aircraft\_code

and trunc(f.date\_departure)='01.09.2017')

! Показать данные по самолетам, у которых нет рейсов 01.09.2017

! Показать данные по самолетам, у которых есть рейсы 01.09.2017 и в которых больше 150 мест

### **Многократное сравнение ANY и ALL**

```
Синтаксис многократного сравнения: проверяемое_выражение = | <> | < | <= | > | >= ANY | ALL вложенный_запрос
```
Получить список перелетов, которые дороже всех перелетов по билету 0005432661915

```
select tf.ticket no, tf.flight id, tf.amount
```

```
from ticket_flights tf
```

```
join flights f on tf. flight id = f. flight id
```

```
where trunc(f.date departure)='01.09.17'
```

```
 and tf.ticket_no <> '0005432661915'
```

```
and tf.amount > all (select t_tf.amount
```

```
from ticket flights t_tf
```

```
where t_tf.ticket_no='0005432661915')
```

```
Найти перелеты стоимость которых равна стоимости любого перелета по билету 0005432661915
```

```
select tf.ticket no, tf.flight id, tf.amount
```

```
from ticket flights tf
```

```
join flights f on tf.flight_id = f.flight_id
```

```
where trunc(f.date departure)='01.09.17'
```

```
 and tf.ticket_no <> '0005432661915'
```

```
and tf.amount = any (select t_tf.amount from ticket flights t_tf
```

```
where t tf.ticket no='0005432661915')
```
## **Теоретико-множественные операторы:**

- Декартово произведение Cross join
- Объединение Union
- Пересечение Intersect
- Разность Minus

## **Специальные реляционные операторы:**

- Выборка where
- Соединение inner join, outer join
- Существование exists

## **Оператор CASE**

Оператор **CASE** имеет функциональность IF-THEN-ELSE и используется в SQL предложении

**CASE WHEN** condition\_1 THEN result\_1 **WHEN** condition\_2 THEN result\_2 … **WHEN** condition\_n THEN result\_n **ELSE** result

**END**

Вывести данные по билетам за август 2017 (номер билета, ФИО пассажира, email или телефон) select t.ticket no , t.passenger\_name , **case when** t.email is not null **then** t.email **else** t.phone **end** contact

from bookings b

 join tickets t on b.book\_ref=t.book\_ref where trunc(b.book\_date,'mm')='01.08.17'

#### **Функция DECODE.** Имеет функциональные возможности оператора IF-THEN-ELSE.

**DECODE**( выражение, значение 1, результат 1 [, значение N , результат N]… [, иначе результат] )

#### Вывести cписок аэропортов по условию

select decode(upper(city)

, 'MOSCOW', city||' '||airport\_name

, 'NALCHIK', city

, airport\_name

) name

, city

, airport\_name

from lanit.airports\_data;

### **Функция NVL.** позволяет заменить значение, когда встречается Null значение.

**NVL(**строка, значение)

#### Вывести данные по билетам за август 2017 (номер билета, ФИО пассажира, email или телефон)

select t.ticket\_no

, t.passenger\_name

, nvl(t.email, t.phone)

end contact

from bookings b

join tickets t on b.book\_ref=t.book\_ref

where trunc(b.book\_date,'mm')='01.08.17'

## Функция LISTAGG

Объединяет значения «выражение» для каждой группы

**LISTAGG** (выражение[, 'разделитель']) **WITHIN GROUP** (order\_by колонка1..)

#### Вывести данные о посадочных местах в самолетах

select s2.aircraft\_code

 , listagg (s2.fare\_conditions ||'('||s2.num||')', ', ') within group (order by fare\_conditions) fare\_conditions from (

```
 select s.aircraft_code, s.fare_conditions
```
, count(\*) as num

from seats s

group by s.aircraft\_code, s.fare\_conditions

```
 ) s2
```
group by s2.aircraft\_code

order by s2.aircraft\_code

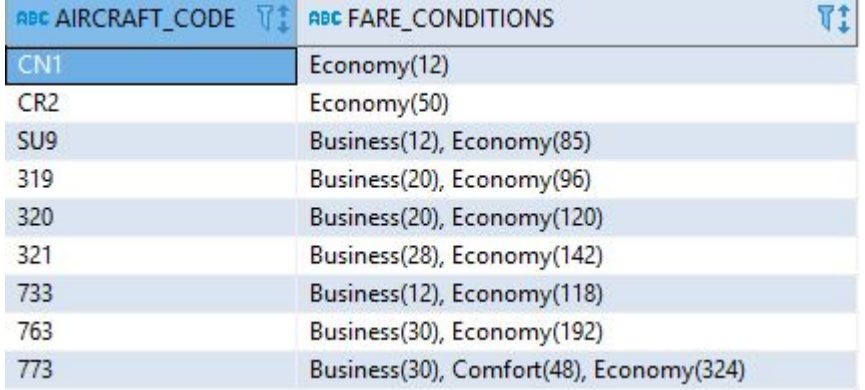

### **CTE** (Common Table Expressions) Общие табличные выражения

#### **with** listdata **as**

(select ad.aircraft\_code

, ad.model

, sum(case when to\_char(f.date\_departure,'mm')=1 then 1 else 0 end) count1

, sum(case when to\_char(f.date\_departure,'mm')=2 then 1 else 0 end) count2

 , sum(case when to\_char(f.date\_departure,'mm')=3 then 1 else 0 end) count3 from aircrafts\_data ad

, flights f

where ad.aircraft\_code=f.aircraft\_code

and trunc(f.date\_departure) between '01.01.17' and '31.03.17'

group by ad.model, ad.aircraft\_code

select aircraft code, model, count1, count2, count3 from listdata union all select null, 'Минимум', min(count1), min(count2), min(count3) from listdata union all select null, 'Максимум', max(count1), max(count2), max(count3) from listdata

)

## **Операторы объединения запросов**

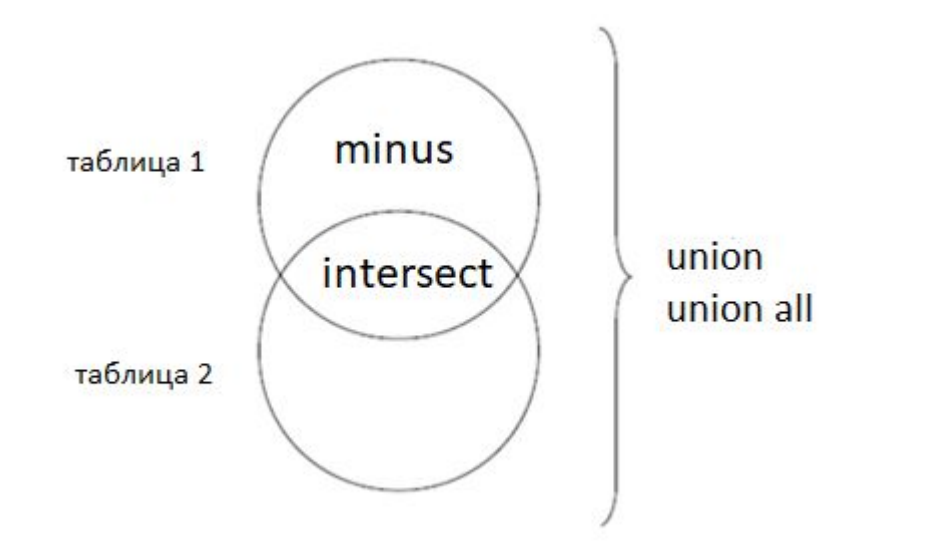

**UNION** возвращает все строки из обоих операторов SELECT; повторяющиеся значения удаляются.

**UNION ALL** возвращает все строки из обоих операторов SELECT; повторяющиеся значения показываются.

**INTERSECT** возвращает строки, которые возвращены и первым, и вторым оператором SELECT.

**MINUS** возвращает строки, которые возвращены первым оператором SELECT, исключая те, которые возвращены вторым оператором.

Количество и порядок столбцов, возвращаемых SELECT из обеих таблиц, должны совпадать.

## **Пример объединения UNION, UNION ALL**

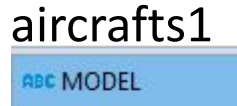

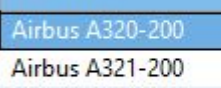

**Boeing 737-300** 

Bombardier CRJ-200

### aircrafts2

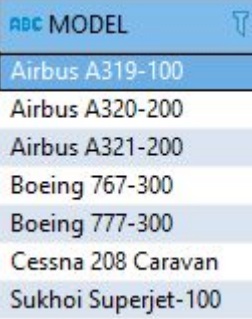

select model from aircrafts1 union select model from aircrafts2 order by 1

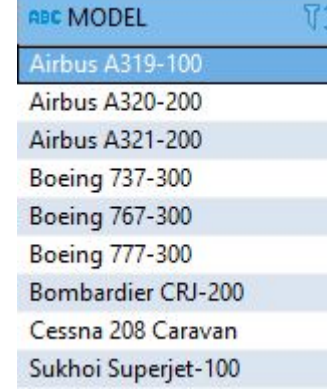

select model from aircrafts1 union all select model from aircrafts2 order by 1

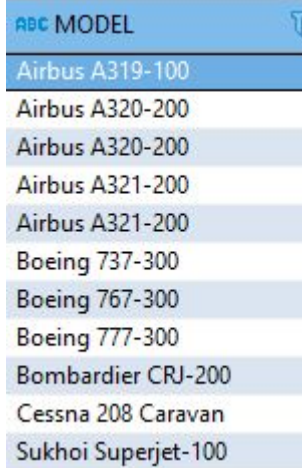

### **Операторы соединения MINUS, INTERSECT**

### aircrafts1

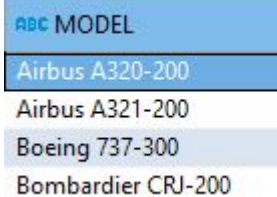

### aircrafts2

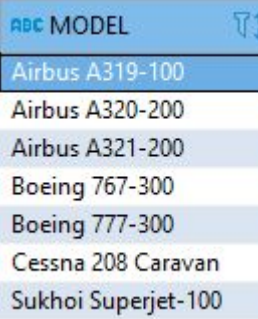

select model from aircrafts1 intersect select model from aircrafts2

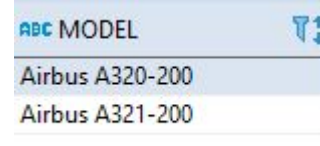

select model from aircrafts1 minus select model from aircrafts2

ABC MODEL  $\mathbb{T}^*$ **Boeing 737-300** Bombardier CRJ-200

## **Оператор CROSS JOIN** (декартово произведение)

## **Порядок таблиц для оператора**

#### **неважен**

Оператор SQL CROSS JOIN формирует таблицу перекрестным соединением (декартовым произведением) двух таблиц. При использовании оператора SQL CROSS JOIN каждая строка левой таблицы сцепляется с каждой строкой правой таблицы. В результате получается таблица со всеми возможными сочетаниями строк обеих таблиц

### **SELECT** \* **FROM** city c **CROSS JOIN** person p

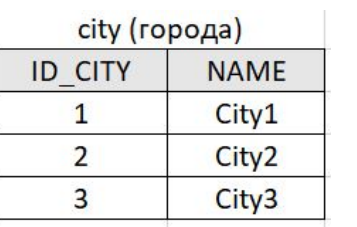

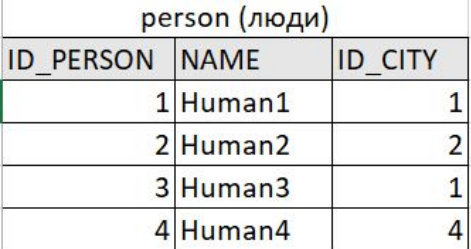

### Результирующая таблица

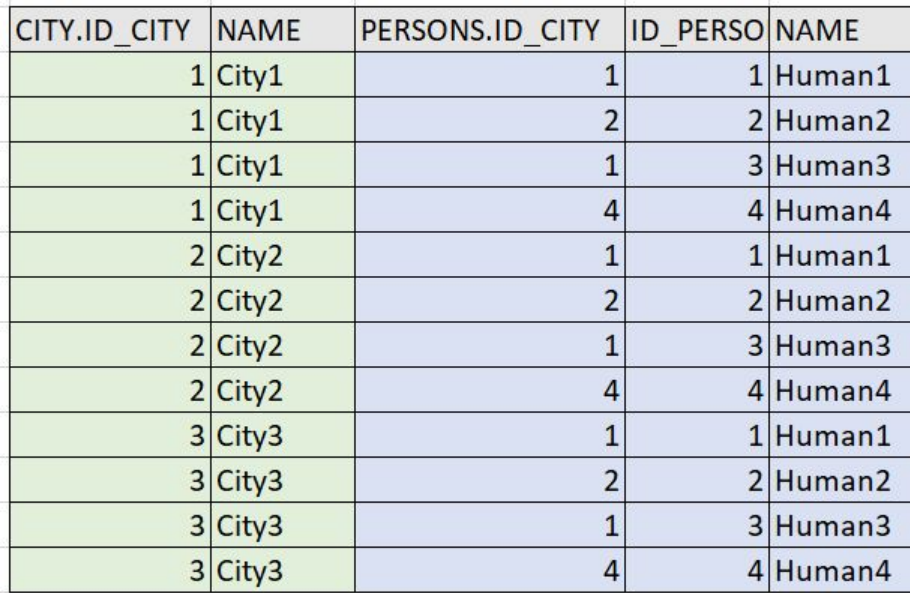

## **Оператор INNER JOIN** (внутреннее соединение)

person (люди)

 $1$ Human $1$ 2Human2 3 Human3 4 Human4 **ID CITY** 

**ID PERSON NAME** 

Оператор *INNER JOIN* соединяет две таблицы. **Порядок таблиц для оператора неважен**. Каждая строка из первой (левой) таблицы, сопоставляется с каждой строкой из второй (правой) таблицы, после чего происходит проверка условия. Если условие истинно, то строки попадают в результирующую таблицу.

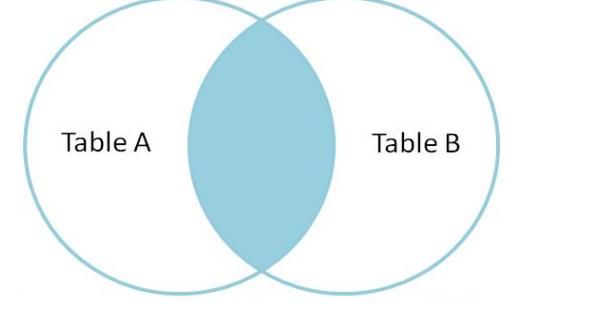

### **SELECT** \* **FROM** city c **INNER JOIN** person p **ON** p.id city = c.id city

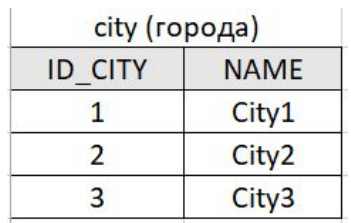

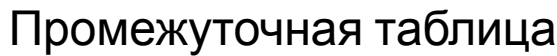

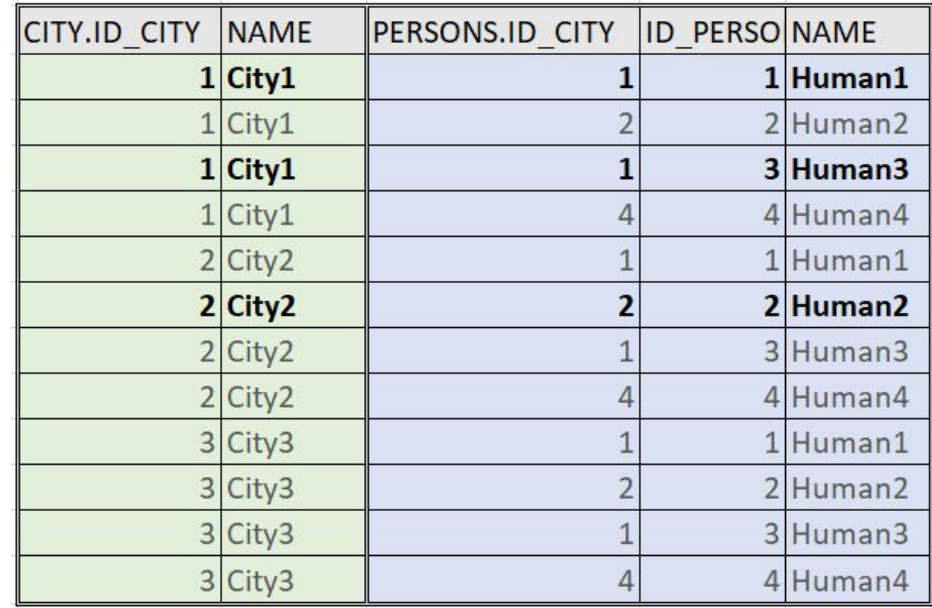

### Результирующая таблица

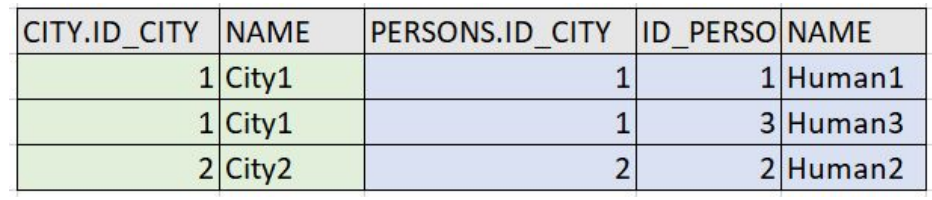

## **Оператор LEFT OUTER JOIN** (левое внешнее соединение)

### **Порядок таблиц для оператора**

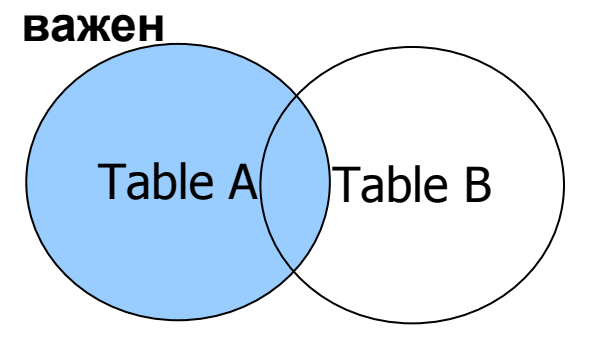

## **SELECT** \* **FROM** city c

city (города)

**NAME** 

City1

City<sub>2</sub>

City3

**ID CITY** 

 $\mathbf{1}$ 

 $\overline{2}$ 

 $\overline{3}$ 

### **LEFT OUTER JOIN** person p **ON** p.id\_city = c.id\_city

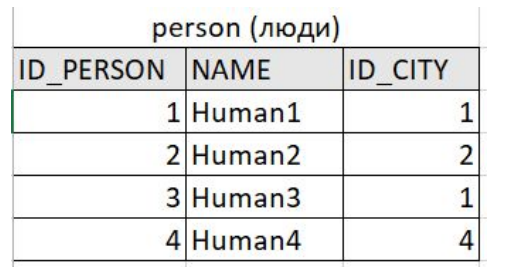

### Результирующая таблица

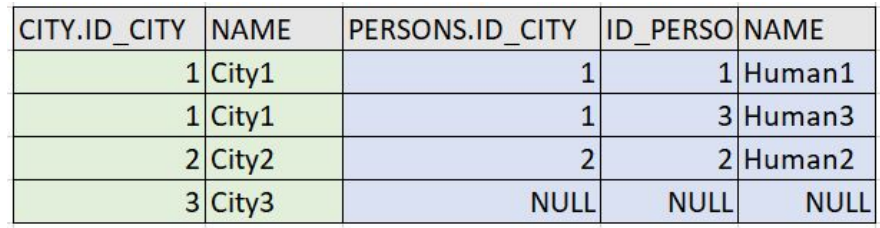

1. Сначала происходит формирование таблицы внутренним соединением левой и правой таблиц

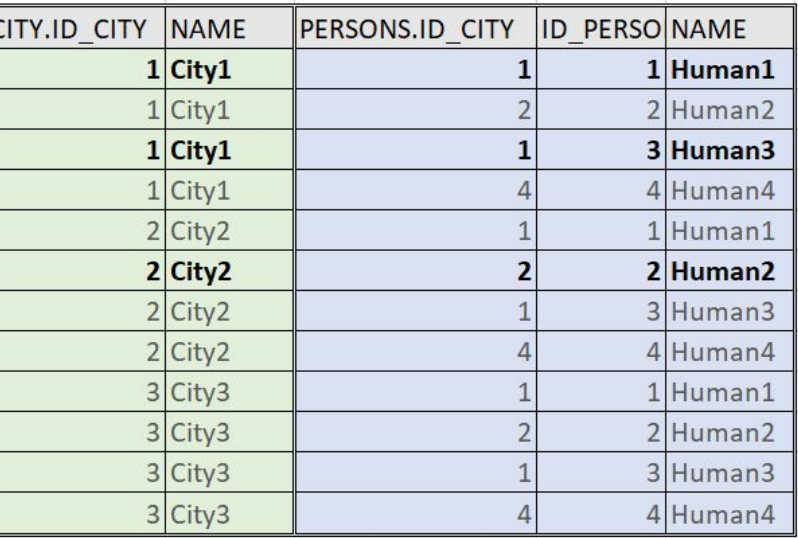

2. Затем, в результат добавляются записи левой таблицы не вошедшие в результат формирования таблицы внутренним соединением. Для них, соответствующие записи из правой таблицы

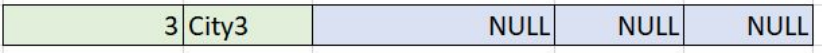

## **Оператор RIGHT OUTER JOIN** (правое внешнее соединения)

### **Порядок таблиц для оператора**

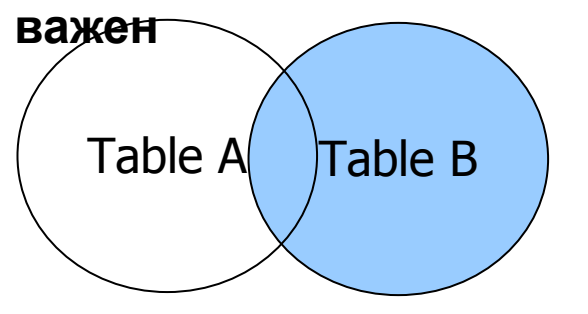

### **SELECT** \* **FROM** city c

city (города)

**NAME** 

City1

City<sub>2</sub>

City3

**ID CITY** 

 $\mathbf{1}$ 

 $\overline{2}$ 

 $\overline{3}$ 

### **RIGHT OUTER JOIN** person p **ON** p.id\_city = c.id\_city

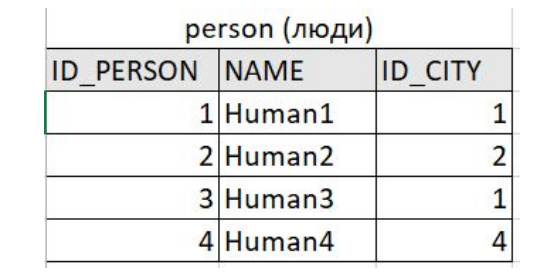

### Результирующая таблица

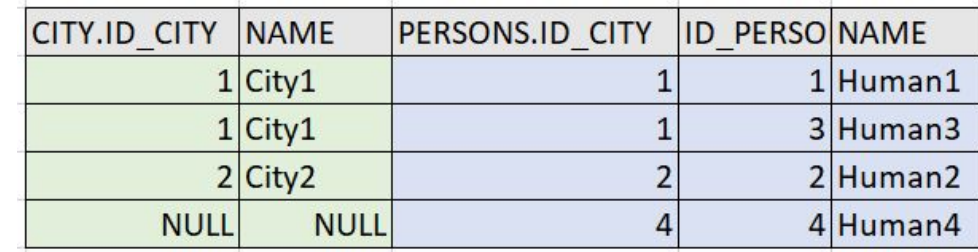

1. Сначала происходит формирование таблицы внутренним соединением левой и правой таблиц

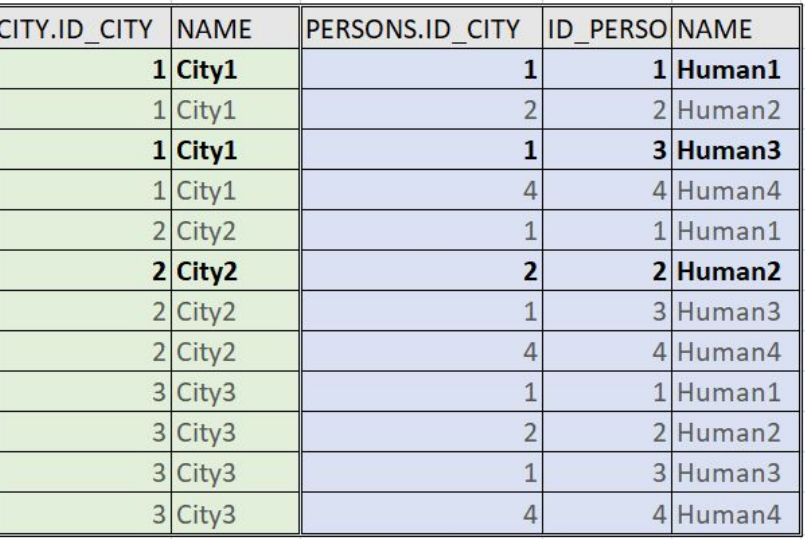

2. Затем, в результат добавляются записи правой таблицы не вошедшие в результат формирования таблицы внутренним соединением. Для них, соответствующие записи из левой таблицы

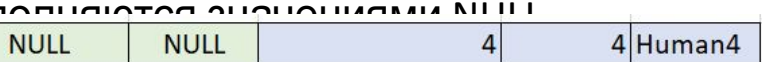

## **Оператор FULL OUTER JOIN** (полное внешнее соединение)

### **Порядок таблиц для оператора**

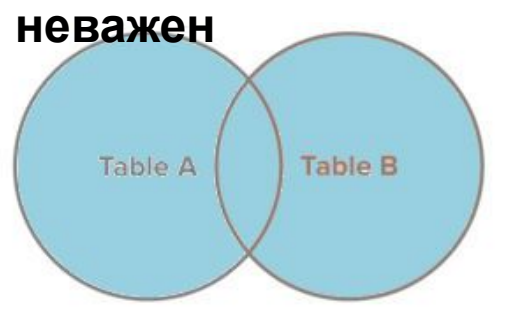

### **SELECT** \* **FROM** city c **FULL OUTER JOIN** person p **ON** p.id\_city = c.id\_city

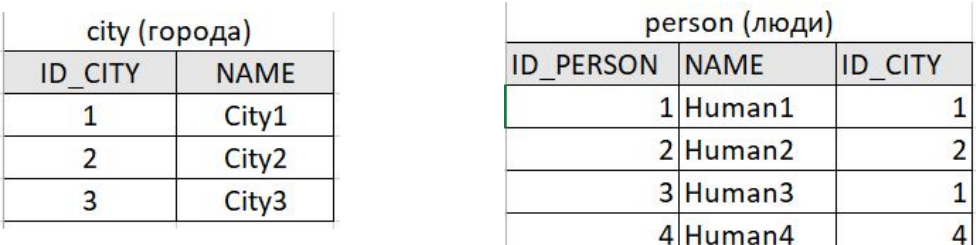

### Результирующая таблица

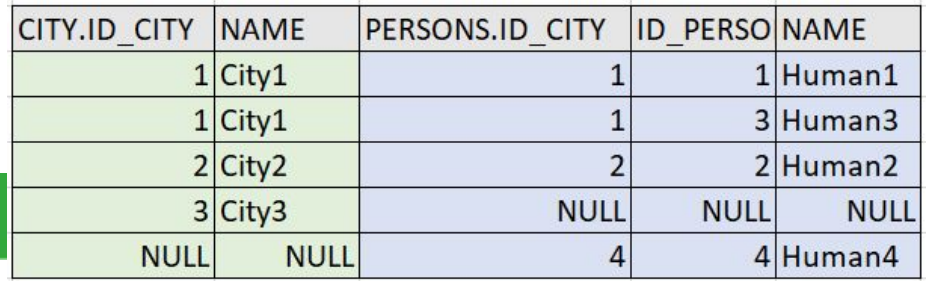

### 1. Сначала происходит формирование таблицы внутренним соединением левой и правой таблиц

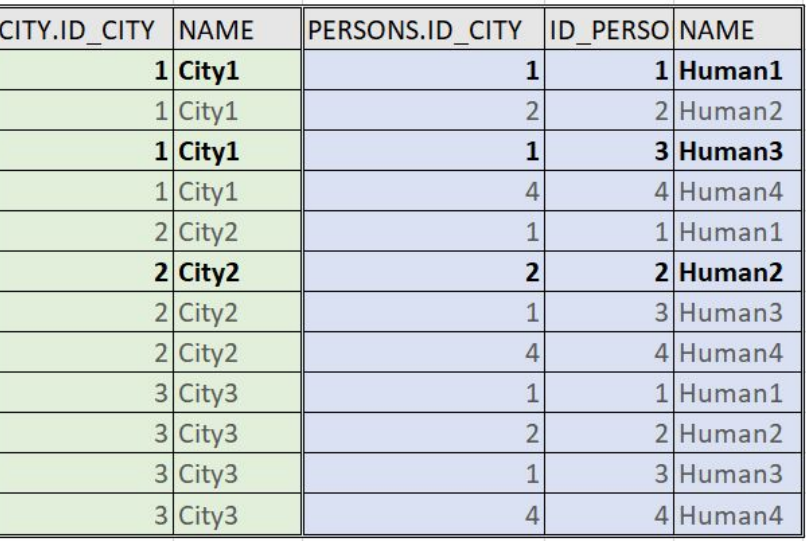

2. Затем, в результат добавляются записи левой таблицы не вошедшие в результат формирования таблицы внутренним соединением. Для них, соответствующие записи из правой таблицы

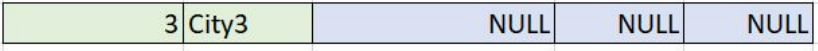

3. Затем, в результат добавляются записи правой таблицы не вошедшие в результат формирования таблицы внутренним соединением. Для них, соответствующие записи из левой таблицы

#### заполняются значениями NULL.

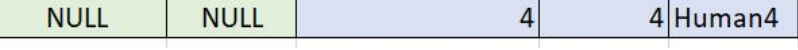

#### Вывести все перелеты по билету номер 0005432661915

select to\_char(f.date\_departure, 'dd.mm.yyyy') date\_departure

, a.city||' ('||a.airport\_code||')' departure

, a\_ar.city||' ('||a\_ar.airport\_code||')' departure

, tf.fare\_conditions

, tf.amount

from ticket\_flights tf

join flights f on tf.flight\_id = f.flight\_id

join airports data a on a.airport code=f.departure airport

join airports\_data a\_ar on a\_ar.airport\_code=f.arrival\_airport

```
where tf.ticket no = '0005432661915'
```
order by f.scheduled\_departure

! добавить информацию: название самолета, место и данные пассажира

#### SAMPLE – выборка случайных строк из таблицы

**SAMPLE** (процент) [ SEED (значение) ]

Процент может принимать значение от 0.000001 до 100 (не включая)

Если указать параметр SEED, то БД будет попытаться вернуть одну и туже выборку, иначе каждый раз будет возвращаться разные строки таблицы.

#### Выбрать 10% данных из таблицы билетов

select t.\*

from tickets sample(10) t;

#### Выбрать 10% данных из таблицы билетов с именем пассажира DMITRIY SERGEEV

select \*

from tickets sample(10) t

```
where t.passenger_name ='DMITRIY SERGEEV';
```
#### Выборка одной записи

select t.\*

from tickets sample(10) t

where t.passenger\_name='DMITRIY SERGEEV'

and rownum=1;

При выполнении запроса в первую очередь выполняется sample – будет выбрано 10% записей, после этого выполнится where. При выборе 10% записей, в списке может не оказаться пассажиров с таким именем.

Выборка N первых записей. Выбрать 10 самых дорогих рейсов

Способ 1. С помощью конструкции "SELECT FROM SELECT" select \*

from

 (select t.ticket\_no, tf.flight\_id, t.passenger\_name , tf.amount

from tickets t

join ticket flights tf on t.ticket no=tf.ticket no order by tf.amount desc) where rownum<=10

Способ 2. "Классика" c Oracle 7

select \*

from

 $\bigcup$ 

 (select t.ticket\_no, tf.flight\_id, t.passenger\_name , tf.amount

 , row\_number() over (order by tf.amount desc) rn from tickets t

join ticket flights tf on t.ticket no=tf.ticket no

```
where rn<=10
```
Способ 3. "Новомодный" c Oracle 12c.

select t.ticket no, tf.flight id, t.passenger name , tf.amount from tickets t join ticket flights tf on t.ticket no=tf.ticket no order by tf.amount desc fetch first 10 rows only -- или одна строка fetch first row only

#### **fetch first 10 rows with ties** (если надо вернуть все записи с одинаковым значением)

select t.ticket no, tf.flight id, t.passenger name, tf.amount from tickets t

 join ticket\_flights tf on t.ticket\_no=tf.ticket\_no order by tf.amount desc fetch first 10 rows with ties

### **offset m rows fetch next n rows only** (выбор n строк после m записей)

select t.ticket\_no, tf.flight\_id, t.passenger\_name, tf.amount from tickets t

 join ticket\_flights tf on t.ticket\_no=tf.ticket\_no order by tf.amount desc

offset 25 rows fetch next 10 rows only

### **fetch first 1 percent rows only** (выбор 1% записей)

select t.ticket\_no, tf.flight\_id, t.passenger\_name, tf.amount from tickets t

 join ticket\_flights tf on t.ticket\_no=tf.ticket\_no order by tf.amount desc

fetch first 1 percent rows only

# **Запросы модификации и определения данных**

### **Операции модификации данных (DML) INSERT**

Для модификации данных используются три оператора: INSERT, DELETE и UPDATE.

Оператор **INSERT** используется для вставки одной записи или несколько записей в таблицу Синтаксис оператора INSERT при вставке одной записи с помощью ключевого слова VALUES: **INSERT INTO** table (column1, column2, ... column\_n ) **VALUES** (expression1, expression2, ... expression n );

Добавить новый самолет в БД:

**INSERT INTO** aircrafts data (aircraft code, range, model) **VALUES** ('як-42', 12000, 'яковлев як-42');

### **Многострочный оператор INSERT** добавляет в таблицу несколько строк:

**INSERT INTO** table (column1, column2, ... column\_n ) **SELECT** expression1, expression2, ... expression n **FROM** source\_table [WHERE conditions]

! Добавить архивные модели самолетов (aircrafts data archive) ! Вставить недостающие данные о само

летах c дальностью полета менее 5тыс. км. из архива (aircrafts\_data\_archive) в aircrafts\_data

**Операции модификации данных (DML) DELETE**

Удаление строк из таблицы БД осуществляется с помощью оператора DELETE (удалить): **DELETE FROM** имя\_таблицы [**WHERE** условие\_поиска], где условие поиска может быть вложенным запросом.

Удалить данные из архива самолетов.

**DELETE FROM** aircrafts data archive **WHERE** aircraft code=";

Удалить все билеты по бронированию номер

**Примечание.** Отсутствие предложения WHERE приводит к удалению ВСЕХ строк из указанной таблицы.

### **Операции модификации данных (DML) UPDATE**

Обновление значения одного или нескольких столбцов в выбранных строках одной таблицы БД осуществляется с помощью оператора UPDATE (обновить): **UPDATE** имя\_таблицы  **SET** имя\_столбца1 = выражение1 , имя\_столбца2 = выражение2… [**WHERE** условие\_поиска]

Увеличить на 20% дальность полета самолетов «Boeing».

**update** aircrafts\_data **set** range=1.2\*range **where** upper(model) like 'BO%'

**Примечание**. Отсутствие предложения WHERE приводит к обновлению ВСЕХ строк из указанной таблицы.

**Операции определения данных (DDL)**

### **Команды DDL:**

CREATE – создает объект БД;

ALTER – изменяет определение существующего объекта;

DROP – удаляет ранее созданный объект.

### **CREATE TABLE table\_name**

(

```
 column1 datatype [ NULL | NOT NULL ],
 column2 datatype [ NULL | NOT NULL ],
```

```
\mathbb{R} .
 column_n datatype [ NULL | NOT NULL ]
[[CONSTRAINT <имя_ограничения>] <ограничение уровня колонки>]…
[[CONSTRAINT <имя_ограничения>] <ограничение уровня таблицы>]
```
) **Ограничения PRIMARY KEY** – определение первичного ключа таблицы;

**UNIQUE** – обеспечение уникальности значений в колонке;

**NULL / NOT NULL** – разрешение или запрещение неопределенных значений в колонке;

**CHECK <условие>** – задание условия на значение данных в колонке;

**[FOREIGN KEY <имя\_колонки>] REFERENCES <имя\_таблицы> <имя\_колонки>** – определение внешнего ключа для таблицы.

### **Создания таблицы AIRPORTS\_DATA**

CREATE TABLE AIRPORTS\_DATA

 $\overline{\phantom{a}}$ 

 AIRCRAFT\_CODE CHAR(3) NOT NULL ENABLE, RANGE NUMBER(10,0) NOT NULL ENABLE, MODEL VARCHAR2(100) NOT NULL ENABLE, CONSTRAINT AIRCRAFTS\_PKEY PRIMARY KEY (AIRCRAFT\_CODE) )

**CREATE TABLE AS ОПЕРАТОР** – создание таблицы на основе существующей, путем копирования столбцов существующей таблицы

CREATE TABLE new\_table AS (SELECT \* FROM old\_table);

CREATE TABLE new\_table AS (SELECT t1.col1, t2.col2, t2.col6 FROM old\_table1 t1 join old table2 t2 on t1.col1=t2.col1 where t1.col5<1000);

**ALTER TABLE** – оператор который позволяет добавить, изменить, удалить, переименовать столбец или переименовать таблицу

### **Добавить столбец в таблицу**

ALTER TABLE table\_name ADD column name column-definition;

#### **Изменить столбец в таблице**

ALTER TABLE table\_name MODIFY column\_name column\_type;

### **Удаление столбца из таблицы**

ALTER TABLE table\_name DROP COLUMN column\_name;

#### **Переименование столбца в таблице**

ALTER TABLE table\_name RENAME COLUMN old\_name to new\_name;

#### **Переименовать таблицу**

ALTER TABLE table\_name RENAME TO new table name;

#### **Добавить ограничение**

ALTER TABLE table\_name ADD CONSTRAINT name PRIMARY KEY (table\_id);

#### **Удалить ограничение**

ALTER TABLE table\_name DROP CONSTRAINT name
#### **DROP TABLE** – оператор позволяет очистить или удалить таблицу из БД

DROP TABLE [schema\_name].table\_name

[ CASCADE CONSTRAINTS ]

[ PURGE ];

- **CASCADE CONSTRAINTS**  необязательный. Если этот параметр задан, все ограничения ссылочной целостности будут также удалены.
- **PURGE** необязательный. Если указано, таблица и ее зависимые объекты будут удалены из корзины, и вы не сможете восстановить таблицу. Если PURGE не указан, таблица и ее зависимые объекты помещаются в мусорную корзину и могут быть восстановлены позже, если это необходимо

# **Представления, привилегии, хранимые процедуры**

#### **VIEW -** представление

**Представление** – представляет собой виртуальную таблицу, которая физически не существует. Она создается с помощью запроса соединяющего одну или несколько таблиц. Обратиться к представлению можно, как к обычной таблице.

#### Создание представления

**CREATE VIEW** view\_name **AS**

SELECT columns

FROM tables

[WHERE conditions];

#### Изменение представления

**CREATE OR REPLACE VIEW** view\_name **AS**

SELECT columns FROM tables [WHERE conditions];

Удаление представления **DROP VIEW** view\_name

Выбор данных из представления **SELECT \* FROM** view\_name

#### Представления

#### Модификация данных через представления

Представление модифицируемое, если относительно него можно использовать все три команды - INSERT, UPDATE, DELETE, и оно создано на основе одной таблицы БД.

#### Условия модифицируемости представлений:

представление должно формироваться из одной базовой таблицы; оно не должно содержать ключевого слова DISTINCT в списке фразы **SELECT;** 

- список фразы SELECT должен содержать только имена столбцов;
- представление не должно содержать предложений GROUP ВҮ или  $\bullet$ HAVING, и подзапросов в предложениях FROM и WHERE;
- для операторов INSERT и UPDATE представление должно содержать  $\bullet$ все столбцы базовой таблицы, которые имеют ограничения NOT NULL.

**Привилегии. Директивы GRANT и REVOKE**

GRANT (допуск) REVOKE (отмена)

#### **Привилегии для таблиц и представлений:**

- SELECT позволяет считывать данные
- INSERT позволяет вставлять новые записи
- UPDATE позволяет модифицировать записи
- DELETE позволяет удалять записи

#### **Дополнительны привилегии в СУБД**

ALTER – позволяет модифицировать структуру таблиц (DB2, Oracle) EXECUTE – позволяет выполнять хранимые процедуры

## **GRANT** {**SELECT|INSERT|DELETE**|(**UPDATE** столбец, …)},… **ON** таблица **ТО** {пользователь | **PUBLIC**} [**WITH GRANT OPTION**]

Предоставить пользователю Ivanov полномочия для осуществления выборки и модификации фамилий в таблице Students с правом предоставления полномочий.

**GRANT SELECT, UPDATE** StName **ON** Students **ТО** Ivanov **WITH GRANT OPTION**

**REVOKE** {{**SELECT | INSERT | DELETE | UPDATE**},…|**ALL PRIVILEGES**} **ON** таблица,… **FROM** {пользователь | **PUBLIC**},… {**CASCADE** | **RESTRICT**}

Снять с пользователя Ivanov полномочия для осуществления модификации фамилий в таблице Students. Также снять эту привилегию со всех пользователей, которым она была предоставлена Ивановым.

**REVOKE UPDATE ON** Students **FROM** Ivanov **CASCADE**

#### Хранимые процедуры

Хранимая процедура (Stored Procedure, SP) - набор заранее скомпилированных операторов SQL и операторов управления программой, который хранится как объект БД.

SP расширяют стандартные возможности SQL, позволяя использовать входные и выходные параметры, операторы принятия решения и объявления переменных. Обеспечивают значительный выигрыш в быстродействии, поскольку операторы SQL, содержащиеся в SP, заранее скомпилированы.

SP используются во всех случаях, когда необходимо получить максимальное быстродействие и свести код SQL в единую программу. Чаще всего используются SP, выполняющие вставку, удаление и обновление данных, а также формирующие данные для отчетов.

SP используются в качестве механизма защиты: если нельзя предоставлять прямой доступ пользователям к таблицам и представлениям БД, тогда им предоставляется доступ к таблицам только по чтению, а для выполнения таких операций, как UPDATE и DELETE, создаются соответствующие SP, на выполнение которых пользователи и получают права, т.е. пользователи получают доступ к таблицам БД только путем выполнения SP.

### Аналитические функции

Применяются для подсчета промежуточных итогов, процентов по группе, среднего, ранжирование запросов и Т.Д.

**ИМЯ ФУНКЦИИ**(<apryment>,<apryment>,...)

OVER <конструкция фрагментации(группы)> <конструкция упорядочения> <конструкция окна>)

OVER - ключ. слово, идентифицирующее эту функцию как аналитическую. Конструкция после ключевого слова OVER описывает срез данных, "по которому" будет вычисляться функция.

«конструкция фрагментации» - PARTITION BY столбец - необязательная конструкция. Если конструкция фрагментации не задана, все результирующее множество считается одним большим фрагментом.

«конструкция упорядочения» - ORDER BY столбец - необязательная конструкция. Задает критерий сортировки данных в каждой группе. Синтаксис ORDER BY выражение [ASC | DESC] [NULLS FIRST | NULLS LAST]

#### Вывести все бронирования за август 2017, показать общую сумму и количество

select to char(b.book date,'dd.mm.yyyy') dates

- , b.total amount
- , sum(b.total amount) over () sumall
- , count(b.total amount) over () countall

from bookings b

where trunc(b.book date,'mm')='01.08.2017'

order by b.book date

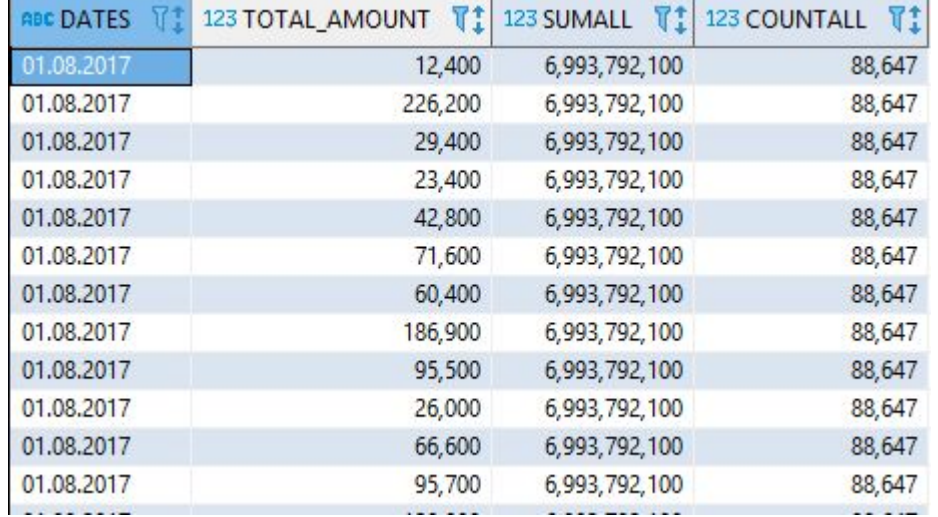

#### Вывести все бронирования за август 2017, показать общую сумму и количество по дню

select to\_char(b.book\_date,'dd.mm.yyyy') dates

, b.total\_amount

, sum(b.total\_amount) over (partition by trunc(b.book\_date)) sumday

, max(b.total amount) over (partition by trunc(b.book date)) maxday

, count(b.total\_amount) over (partition by trunc(b.book\_date)) countday

, round(b.total\_amount

/sum(b.total\_amount) over (partition by trunc(b.book\_date))

\*100,2) percent

from bookings b

where trunc(b.book\_date,'mm')='01.08.17' order by b.book\_date

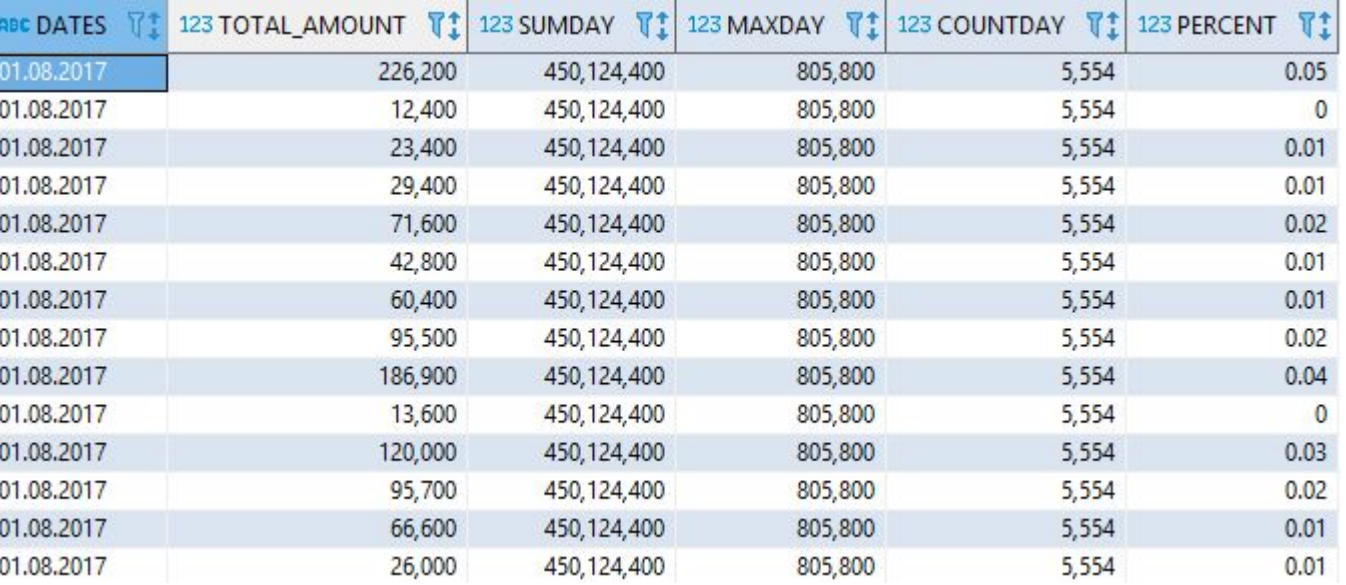

#### **Транзакции (Неделимая последовательность)**

**Транзакцией в SQL** называется логически неделимая последовательность операторов, рассматриваемая как единое целое.

Результаты выполнения операторов, входящих в транзакцию, могут быть либо сохранены в БД при помощи оператора **COMMIT**, либо полностью аннулированы оператором **ROLLBACK** (или **ROLLBACK** до точки сохранения).

Транзакция начинается с 1-го выполняемого оператора, либо с 1-го оператора после **COMMIT** или ROLLBACK.

Транзакция заканчивается при выполнении операторов **COMMIT** или **ROLLBACK**.

Чтобы оградить данные от модифицирования другими пользователями, в начале транзакции следует выполнить оператор SET TRANSACTION READ ONLY. При этом не допускается и изменение данным самим пользователем, издавшим директиву.

### **Древовидный запрос(предложение CONNECT BY)**

Древовидным запросом называется запрос, в котором присутствует предложение CONNECT BY, предназначенное для отображения строк результата в определенном иерархическом порядке.

Начиная с корня, описанного предложением STARTWITH, запрос просматривает каждую соединенную с корнем ветвь.

### **Задание** 1 (ответы см. в заметках к слайду)

- 1. Вывести список самолетов с кодами 320, 321, 733;
- 2. Вывести список самолетов с кодом не на 3;
- 3. Найти билеты оформленные на имя «OLGA», с емайлом «OLGA» или без емайла;
- 4. Найти самолеты с дальность полета 5600, 5700. Отсортировать список по убыванию дальности полета;
- 5. Найти аэропорты в Moscow. Вывести название аэропорта вместе с городом. Отсортировать по полученному названию;
- 6. Вывести список всех городов без повторов в зоне «Europe»;
- 7. Найти бронирование с кодом на «3A4» и вывести сумму брони со скидкой 10%
- 8. Вывести все данные по местам в самолете с кодом 320 и классом «Business»в формате «Данные по месту: номер места»
- 9. Сайт http://www.sql-ex.ru/learn\_exercises.php. Задания: 1-5
- 10. Архитектура базы данных Oracle.pdf (стр. 1 43)

### **Задание 2** (ответы см. в заметках к слайду)

- 1. Найти максимальную и минимальную сумму бронирования в 2017 году;
- 2. Найти количество мест во всех самолетах;
- 3. Найти количество мест во всех самолетах с учетом типа места;
- 4. Найти количество билетов пассажира ALEKSANDR STEPANOV, телефон которого заканчивается на 11;
- 5. Вывести всех пассажиров с именем ALEKSANDR, у которых количество билетов больше 2000. Отсортировать по убыванию количества билетов;
- 6. Вывести дни в сентябре 2017 с количество рейсов больше 500.
- 7. Вывести список городов, в которых несколько аэропортов
- 8. Сайт http://www.sql-ex.ru/learn\_exercises.php. Задания: 11,12,15

### **Задание** 3 (ответы см. в заметках к слайду)

- 1. Что такое dual, between, in, like. Чем отличается like от «=»
- 2. select sysdate from dual
- 3. select trunc(sysdate) from dual
- 4. select trunc(sysdate,'yyyy') from dual
- 5. select round(51236.99) from dual
- 6. select trunc(51236.99) from dual
- 7. Select substr('asdfgh', 5,1) from dual
- 8. Select substr('asdfgh', 4) from dual
- 9. Select lpad('123', 5,'0') from dual
- 10. Вывести модель самолета и список мест в нем
- 11. Вывести информацию по всем рейсам из аэропортов в г.Москва за сентябрь 2017
- 12. Вывести кол-во рейсов по каждому аэропорту в г.Москва за 2017
- 13. Вывести кол-во рейсов по каждому аэропорту, месяцу в г.Москва за 2017
- 14. Найти все билеты по бронированию на «3A4B»
- 15. Найти все перелеты по бронированию на «3A4B»
- 16. Читать презентацию
- 17. Сайт http://www.sql-ex.ru/learn\_exercises.php. Задания: 6,9,13,14,16,19,20,21

**Задание 4.** Вложенные и коррелируемые подзапросы, exists, any, all ( ответы см. <sup>в</sup> заметках <sup>к</sup> слайду)

- 1. Вывести все самолеты с дальность полета, такой же как дальность самолетов из архива (aircrafts\_data\_archive)
- 2. Вывести все самолеты с дальностью полета больше, чем у всех самолетов из архива
- 3. Вывести все самолеты с дальностью полета больше, чем у любого самолета из архива
- 4. Вывести все самолеты с дальностью полета, как у самолета из архива с минимальной дальность
- 5. Вывести все самолеты, если модели этих самолетов есть в архиве
- 6. Вывести информацию по самолетам. Для моделей, которые есть в архиве вывести конструктора
- 7. Как правило в городе есть только один аэропорт, исключение:
- 8. Показать данные по самолетам, у которых нет рейсов 01.09.2017
- 9. Показать данные по самолетам, у которых есть рейсы 01.09.2017 и в которых больше 150 мест
- 10. Показать все рейсы 01.09.2017 по самолетам с дальностью полета свыше 8тыс.км
- 11. Получить список перелетов, которые дороже всех перелетов по билету 0005432661915
- 12. Найти перелеты стоимость которых равна стоимости любого перелета по билету 0005432661915
- 13. Сайт http://www.sql-ex.ru/learn\_exercises.php. Задания: 10, 17,18,21,22,23
- $14$  Читать презентацию (стр.41-44)

88

### **Задание** 5 (case, decode, union, union all, intersect, minus, cte)

- 1. Получить информацию по аэропортам. Если аэропорт находится в MOSCOW, то вывести город и название. Если аэропорт находится в NALCHIK, то вывести город, иначе название. (использовать decode и case);
- 2. Вывести название аэропорта и информацию по кол-ву рейсов. Если аэропорт находится в MOSCOW или NALCHIK, то вывести кол-во рейсов за 01.09.2017, иначе общее кол-во рейсов по аэропорту.
- 3. Выбрать все модели самолетов из таблиц AIRCRAFTS1 и AIRCRAFTS2
- 4. Выбрать все модели самолетов из таблиц AIRCRAFTS1 и AIRCRAFTS2 без повторов
- 5. Выбрать одинаковые модели самолетов из таблиц AIRCRAFTS1 и AIRCRAFTS2
- 6. Выбрать модели самолетов, которые есть в AIRCRAFTS2, но нет в AIRCRAFTS1
- 7. Получить список всех моделей самолетов из двух. Внизу списка вывести итоговую строку «Total N». Отсортировать по модели, итоговая строка д.б. последней.
- 8. См.6 переписать запрос используя CTE
- 9. Презентация (слайды 47,48,50,58,59)

89

10. Cain http://www.sql-exercises.php?

### **Задание 6** (create table, drop table, insert, update, delete, grant, revoke)

- 1. Создать таблицу с именем table\* с полями id\_table\* число, code строка, name –строка, range - число. Первичный ключ id\_table\*;
- 2. Вставить в таблицу одну строку с произвольными значениями (для поля id\_table\* использовать последовательность sq\_id\_table1.nextval);
- 3. Вставить данные из таблицы «Самолеты», по самолетам с кодами 619 или на 3%;
- 4. Добавить записи из таблицы «Самолеты», моделей который нет в архиве (aircrafts data archive)
- 5. В своей таблице обновить поле наименование по коду 320, 319, у остальных самолетов увеличить дальность полета в 2 раза;
- 6. Удалить данные по самолетам с кодами CN%
- 7. Из таблицы AIRCRAFTS\_DATA, удалить данные по самолету с кодом 319.
- 8. Дать права на чтение из таблицы AIRCRAFTS\_DATA, для пользователя user1. Подключиться под пользователем user1(пароль pass1) и проверить есть ли права.
- 9. Удалить права на таблицу AIRCRAFTS\_DATA у пользователя user1
- 10. Удалить созданную таблицу table\*;
- 11. Презентация (69-78)
- 12. Сайт http://www.sql-ex.ru/learn\_exercises.php. Задания: 1-30

### Древовидный запрос(предложение

- SQL тренажер https://www.sql-ex.ru/
- · SQL Fiddle http://sqlfiddle.com/
- https://learndb.ru/courses
- Том Кайт Oracle для профессионалов